# **INSTITUTE OF AERONAUTICAL ENGINEERING**

(Autonomous)

Dundigal, Hyderabad - 500 043

### COMPUTER SCIENCE AND ENGINEERING

#### **DEFINITIONS AND TERMINOLOGY**

| Course Title   | LINUX PROGRAMMING                     |  |  |  |  |  |
|----------------|---------------------------------------|--|--|--|--|--|
| Course Code    | ACS010                                |  |  |  |  |  |
| Programme      | B.Tech                                |  |  |  |  |  |
| Semester       | VI CSE                                |  |  |  |  |  |
| Course Type    | Core                                  |  |  |  |  |  |
| Regulation     | IARE - R16                            |  |  |  |  |  |
| Academic Year  | 2019 - 2020                           |  |  |  |  |  |
|                | Ms. K. Radhika, Assistant Professor   |  |  |  |  |  |
| Course Feeulty | Ms. P. Anjaiah, Assistant Professor   |  |  |  |  |  |
| Course Faculty | Ms. G.Sulakshana, Assistant Professor |  |  |  |  |  |
|                | Ms. N M Deepika, Assistant Professor  |  |  |  |  |  |

#### **COURSE OBJECTIVES:**

#### The course should enable the students to:

| I   | Interpret the Linux utilities to control the resources.                                     |
|-----|---------------------------------------------------------------------------------------------|
| II  | Learn basic concepts of shell scripts and file structures.                                  |
| III | Understand the concepts of process creation and interruption for multitasking applications. |
| IV  | Explore memory allocation and inter process communication methods.                          |
| V   | Provide support for distributed and network applications in Linux environment.              |

## DEFINITIONS AND TERMINOLOGY QUESTION BANK

| S.No | QUESTION    | ANSWER                                                                                                    | <b>Blooms Level</b> | CO   | CLO   | CLO Code  |
|------|-------------|----------------------------------------------------------------------------------------------------|---------------------|------|-------|-----------|
|      |             | UN                                                                                                    | NIT-1               |      |       |           |
| 1.   | AWK command | Stands for: Aho, Weinberger, Kernighan (authors) Function: Scan each input file for lines that match any of a set of patterns specified literally in prog or in | Remember            | CO 1 | CLO 1 | ACS010.01 |
|      |             | one or more files specified as -f file Syntax: awk [-Ffs] [-v var=value] [-mrn] [-                                                                              |                     |      |       |           |

| S.No | QUESTION                                                                    | ANSWER                                                                                                    | Blooms Level | CO   | CLO   | CLO Code  |
|------|-----------------------------------------------------------------------------|----------------------------------------------------------------------------------------------------|--------------|------|-------|-----------|
|      |                                                                             | mfn] [-f prog [prog] [file].                                                                                                    |              |      |       |           |
| 2.   | Grep: (Global<br>Regular<br>Expression)                                     | grep searches the named input FILEs (or standard input if no files are named, or if a single hyphenminus (-) is given as file name) for lines containing a match to the given PATTERN. By default, grep prints the                                  | Remember     | CO 1 | CLO 5 | ACS010.05 |
|      | -                                                                           | matching lines. grep [OPTIONS] PATTERN [FILE] grep [OPTIONS] [-e PATTERN   -f FILE] [FILE]                                                                                                    | 0            |      | )     |           |
| 3.   | The fgrep and egrep command:                                                | The fgrep and egrep command are advanced pattern matching command. The fgrep command doesn't use any meta character for its searched pattern.  The primary advantage of fgrep is it can also search two or more than two strings                    | Remember     | CO 1 | CLO 5 | ACS010.05 |
|      | m                                                                           | simultaneously. \$fgrep 'good                                                                                                    |              |      | 7     | >         |
| 4.   | How will you find which operating system your system is running on in UNIX? | By using command "uname -a" in UNIX .                                                                                                    | Remember     | CO 1 | CLO 1 | ACS010.01 |
| 5.   | What is Sort command?                                                       | Sorting is the ordering of data in ascending or descending sequence. The sort command orders a file. By default sort reorders lines in ASCII collating sequence_ white space first, then numerals, uppercase letters and finally lowercase letters. | Understand   | CO 1 | CLO 2 | ACS010.02 |
| 6.   | What is Linux?                                                              | Linux is an operating system based on UNIX and was first introduced by Linus Torvalds. It is based on the Linux Kernel and can run on different                                                                                                    | Understand   | CO 1 | CLO 1 | ACS010.01 |

| S.No | QUESTION                             | ANSWER                                                                                                    | Blooms Level | CO   | CLO   | CLO Code  |
|------|--------------------------------------|----------------------------------------------------------------------------------------------------|--------------|------|-------|-----------|
|      |                                      | hardware platforms<br>manufactured by Intel,<br>MIPS, HP, IBM,<br>SPARC, and Motorola.                                                                                                    |              |      |       |           |
| 7.   | What is UNIX?                        | The UNIX operating system was originally developed at Bell Laboratories, once part of the telecommunications giant AT&T. Designed in the 1970s for Digital Equipment PDP computers, UNIX has      |              | CO 1 | CLO 1 | ACS010.01 |
|      |                                      | become a very popular<br>multiuser, multitasking<br>operating system for a<br>wide variety of                                                                                                    | 0            |      | J     |           |
|      |                                      | hardware platforms,<br>from PC workstations to<br>multiprocessor servers<br>and supercomputers.                                                                                                   |              |      |       |           |
| 8.   | What features of UNIX?               | Systems use a centralized operating system kernel which manages system and process activities. All                                                                                                | Remember     | CO 1 | CLO 2 | ACS010.02 |
|      |                                      | non-kernel software is<br>organized into separate,<br>kernel-managed<br>processes.                                                                                                    |              |      |       |           |
| 9.   | What is Ordinary file?               | It contains data as a stream of characters. It is of 2 types. Text file: contains printable characters.                                                                                           | Understand   | CO 1 | CLO 2 | ACS010.02 |
| 10.  | What is Binary file?                 | It contains both printable & non printable characters.                                                                                                    | Remember     | CO 1 | CLO 2 | ACS010.02 |
| 11.  | What is Directory file?              | It contains no data but it maintains some details of the files & subdirectories that it contains.                                                                                                 | Remember     | CO 1 | CLO 2 | ACS010.02 |
| 12.  | What is Device file?                 | It represents the device or peripheral.                                                                                                    | Understand   | CO 1 | CLO 2 | ACS010.02 |
| 13.  | What are UNIX directory/file system? | Bin: contains executable files for most of the unix commands.  Lib: contains all the library functions in binary form.  Usr: contains several directories each associated with a particular user. | Understand   | CO 1 | CLO 4 | ACS010.04 |
| 14.  | What is                              | In this mode all the keys pressed by the                                                                                                    | Understand   | CO 1 | CLO 3 | ACS010.03 |

| S.No | QUESTION                | ANSWER                                                | <b>Blooms Level</b> | CO   | CLO   | CLO Code   |
|------|-------------------------|-------------------------------------------------------|---------------------|------|-------|------------|
|      | Command                 | user are interpreted as commands. It may              |                     |      |       |            |
|      | mode?                   | perform some actions                                  |                     |      |       |            |
|      |                         | like move cursor, save,                               |                     |      |       |            |
| 1.5  | What is                 | delete text, quit vi, etc.                            | Remember            | CO 1 | CLO 3 | A CS010 02 |
| 15.  | Input/Insert            | used for inserting text.  – start by typing i;        | Remember            | COT  | CLO 3 | ACS010.03  |
|      | mode?                   | finish with ESC                                       |                     |      |       |            |
| 16.  | What is Ex              | Used for giving                                       | Remember            | CO 1 | CLO 3 | ACS010.03  |
|      | mode or last line mode? | commands at command line. The bottom line of          |                     |      |       |            |
|      | mode:                   | vi is called the                                      |                     |      |       |            |
|      | _                       | command line.                                         |                     |      |       |            |
| 17.  | What is a thread        | Unix systems are                                      | Remember            | CO 1 | CLO 3 | ACS010.03  |
|      | management?             | preemptively multiple                                 |                     |      |       |            |
|      |                         | processes can run at the                              |                     |      |       |            |
|      |                         | same time, or within                                  |                     |      |       |            |
|      |                         | small time slices and                                 |                     |      |       |            |
|      |                         | nearly at the same time, and                          |                     |      |       |            |
|      |                         | any process can be                                    |                     |      |       |            |
|      |                         | interrupted and moved                                 |                     |      |       |            |
|      |                         | out of execution by the                               |                     |      |       |            |
| 18.  | Write an GNU?           | kernel.  GNU may one day turn                         | Understand          | CO 1 | CLO 2 | ACS010.02  |
| 10.  | write all Give:         | out to be very different                              | Chacistana          | 001  | 0202  | 1105010.02 |
|      |                         | from UNIX in the way                                  |                     |      |       |            |
|      |                         | it handles the hardware                               |                     |      |       |            |
|      |                         | and manages running                                   |                     |      |       |            |
|      |                         | programs, but it will                                 |                     |      |       |            |
|      | 177                     | still support UNIX-<br>style applications.            |                     |      |       | _          |
| 19.  | What is vi              | vi editor is a fully text                             | Understand          | CO 1 | CLO 2 | ACS010.02  |
|      | editor in               | editor in Linux                                       | N 70                |      | ,     | J.         |
|      | Linux                   | Operating System, it's                                |                     |      |       |            |
|      | programming<br>?        | next (improved)<br>version is VIM (vi                 |                     |      | (     |            |
|      |                         | improved). It allows                                  |                     |      | 100   |            |
|      | 7.                      | you to create, edit your                              |                     |      | 0.    |            |
|      |                         | text. It's very useful to create text files, scripts, |                     |      |       |            |
|      |                         | make files and to write                               |                     |      |       |            |
|      |                         | programs in c ,c++ and                                | - N                 |      |       |            |
| 20   | XXII 4 C11              | others.  These are the Linux                          | I Indonete :: 1     | CO 1 | CLO 1 | A CC010 01 |
| 20.  | What are file handling  | commands which help                                   | Understand          | CO 1 | CLO 1 | ACS010.01  |
|      | utilities?              | you to create, delete,                                |                     |      |       |            |
|      | difficos.               | rename, move, copy,                                   |                     |      |       |            |
|      |                         | edit and perform other related activities on          |                     |      |       |            |
|      |                         | Linux files. To Linux, a                              |                     |      |       |            |
|      |                         | file is a named                                       |                     |      |       |            |
|      |                         | collection of related                                 |                     |      |       |            |
|      |                         | data that appears to the user as a single,            |                     |      |       |            |
|      |                         | contiguous block of                                   |                     |      |       |            |
|      |                         | information and that is                               |                     |      |       |            |
|      |                         | retained in storage.                                  |                     |      |       |            |

| S.No | QUESTION             | ANSWER                                           | Blooms Level | CO   | CLO    | CLO Code   |
|------|----------------------|--------------------------------------------------|--------------|------|--------|------------|
| 21.  | What are             |                                                  | Understand   | CO 1 | CLO 3  | ACS010.03  |
|      | security             | default group                                    |              |      |        |            |
|      | utilities?           | associated with a file.chmod – changes           |              |      |        |            |
|      |                      | the access permissions                           |              |      |        |            |
|      |                      | of a file or directory.                          |              |      |        |            |
|      |                      | chown – changes the                              |              |      |        |            |
|      |                      | owner of a file or directory                     |              |      |        |            |
| 22.  | Define process       |                                                  | Remember     | CO 1 | CLO 3  | ACS010.03  |
|      | utilities?           | displays a fuller listing                        |              |      |        |            |
|      |                      | that includes the PPID.                          |              |      |        |            |
|      |                      | Ps with -u option                                |              |      |        |            |
|      |                      | followed by user-id                              |              |      | 7      |            |
|      |                      | displays the processes                           |              |      |        |            |
|      |                      | owned by the user-id.                            |              |      |        |            |
|      |                      | Ps with —e option                                |              |      |        |            |
|      |                      | displays the system processes.                   |              |      |        |            |
| 23.  | What are disl        |                                                  | Remember     | CO 1 | CLO 3  | ACS010.03  |
|      | utilities?           | space usage on the                               |              |      |        |            |
|      |                      | disk. Df displays the                            |              |      |        |            |
|      |                      | amount of free space                             |              |      |        |            |
|      |                      | available on the disk.                           |              |      |        |            |
|      |                      | The output displays for each file system         |              |      |        |            |
|      |                      | each file system separately.                     |              |      |        |            |
| 24.  | What are Tex         |                                                  | Remember     | CO 1 | CLO 2  | ACS010.02  |
|      | processing           | the files.                                       |              |      |        |            |
|      | utilities?           | tail: tail command                               |              |      |        |            |
|      |                      | displays the end of the                          |              |      |        |            |
|      |                      | file. It displays the last ten lines by default. | - A          |      |        |            |
|      |                      | head: head command as                            | A 70         |      | · <    | 0          |
|      |                      | the name implies,                                |              |      |        |            |
|      |                      | displays the top of the                          |              |      | _      |            |
|      |                      | file. When used without an option, it            |              | 1    |        |            |
|      |                      | displays the first 10                            |              |      | V . V. |            |
|      |                      | lines of the file.                               |              | 1    | 10     |            |
|      |                      | Sort: Sort can be used                           |              | ~~~  |        |            |
|      |                      | for sorting the contents                         |              | 100  |        |            |
|      |                      | of a file. nl: nl is used for                    | 101          |      |        |            |
|      |                      | numbering lines of a                             | 111          |      |        |            |
|      |                      | file. NI numbers only                            |              |      |        |            |
|      |                      | logical lines – those                            |              |      |        |            |
|      |                      | containing something                             |              |      |        |            |
|      |                      | other apart from the new line character.         |              |      |        |            |
|      |                      | Grep: globally search                            |              |      |        |            |
|      |                      | for a regular expression                         |              |      |        |            |
| 2.5  | ***                  | and print.                                       | TT. 1 1      | GC 1 | CI C 2 | A G0010 02 |
| 25.  | What are             | ftp: file transfer protocol ftp is used to       | Understand   | CO 1 | CLO 3  | ACS010.03  |
|      | networking commands? | transfer files. It can be                        |              |      |        |            |
|      | commands:            | used with host name.                             |              |      |        |            |
|      |                      | telnet: Remote login If                          |              |      |        |            |
|      |                      | you have an account on                           |              |      |        |            |

| the host in a local network (or on internet ), u can use this with the host name or the ip address as argument. rlogin: remote login without password  26. What is AWK? Awk: Aho, Weinberger and Kernighan Awk is not just a command, but a programming language too.  Syntax: awk options 'selection' criteria (action)' file(s) awk - F'' p'' 'Simpsons' (print \$1\) homer  27. What is Os? An operating system (OS) is system software that manages computer hardware and software resources and provides common services for computer programs.  28. What is Linux? The Linux open source operating system or Linux OS, is a freely distributable, cross-platform operating system software that can be installed on PCs, laptops, netbooks, mobile and tablet devices, video game consoles, servers, supercomputers and more.  29. What is UNIX was originally the started as a propriety differenc operating system for e Bell Laboratories, which later release their Commercial version and while Linux is a free, open source and a non-propriety operating system for the mass received the mass received to the mass of the mass received to the mass received to the received to the received to | S.No | QUESTION       | ANSWER                    | <b>Blooms Level</b> | CO     | CLO    | CLO Code   |
|----------------------------------------------------------------------------------------------------|------|----------------|---------------------------|---------------------|--------|--------|------------|
| 26. What is AWK?   Awk: Aho, Weinberger and Kernighan Awk is not just a command, but a programming language too.   Syntax: awk options selection criteria {action} file(s) awk = Fig. 18 / Syntax: awk options selection criteria {action} file(s) awk = Fig. 18 / Simpsons / (print \$1)                                                                                                    |      |                |                           |                     |        |        |            |
| host name or the ip address as argument. rlogin: remote login without password                                                                                                    |      |                |                           |                     |        |        |            |
| address as argument. rlogin: remote login without password  26. What is AWK? Awk: Aho, Weinberger and Kernighan Awk is not just a command, but a programming language too. Syntax: awk options 'selection criteria {action}' file(s) awk — """ '"Simpsons/ {print \$1}' homer  27. What is Os? An operating system (OS) is system software that manages computer hardware and software resources and provides common services for computer programs.  28. What is Linux? The Linux open source operating system, or Linux OS, is a freely distributable, cross- platform operating system based on Unix that can be installed on PCs, laptops, netbooks, mobile and tablet devices, video game consoles, servers, supercomputers and more.  29. What is UNIX was originally started as a propriety differenc e Bell Laboratories, between UNIX while Linux is a free, open source and a non-propriety operating system for the mass                                                                                                    |      |                |                           |                     |        |        |            |
| Tlogin: remote login without password                                                                                                    |      |                | -                         |                     |        |        |            |
| 26. What is AWK? Awk: Aho, Weinberger and Kernighan Awk is not just a command, but a programming language too.  Syntax: awk options 'selection criteria {action}' file(s) awk - F ''' '/Simpsons/ {print \$1}' homer  27. What is Os? An operating system (OS) is system software that manages computer hardware and software resources and provides common services for computer programs.  28. What is Linux? The Linux open source operating system, or Linux OS, is a freely distributable, crossplatform operating system based on Unix that can be installed on PCs, laptops, netbooks, mobile and tablet devices, video game consoles, servers, supercomputers and more.  29. What is the UNIX was originally started as a propriety operating system for the mass and the linux? In the commercial version while Linux is a free, open source and a non-propriety operating system for the mass                                                                                                    |      |                | _                         |                     |        |        |            |
| and Kernighan Awk is not just a command, but a programming language too.  Syntax: awk options 'selection criteria {action}' file(s) awk — F "!" ''Simpsons/ {print \$1}' homer  27. What is Os?  An operating system (OS) is system software that manages computer hardware and software resources and provides common services for computer programs.  28. What is Linux?  The Linux open source operating system, or Linux OS, is a freely distributable, crossplatform operating system, or Description of PCs, laptops, netbooks, mobile and tablet devices, video game consoles, servers, supercomputers and more.  29. What is UNIX was originally started as a propriety difference operating system for e Bell Laboratories, between which later release their UNIX commercial version and while Linux is a free, open source and a non-propriety operating system for the mass                                                                                                    |      |                |                           |                     |        |        |            |
| not just a command, but a programming language too.  Syntax: awk options 'selection criteria {action}; 'file(s) awk -F ''p' '/Simpsons/ {print \$1}' homer  27. What is Os?  An operating system (OS) is system software that manages computer hardware and software resources and provides common services for computer programs.  The Linux open source operating system, or Linux OS, is a freely distributable, cross-platform operating system based on Unix that can be installed on PCs, laptops, netbooks, mobile and tablet devices, video game consoles, servers, supercomputers and more.  29. What is UNIX was originally the started as a propriety operating system for e Bell Laboratories, between which later release their UNIX and while Linux is a Linux?  free, open source and a non-propriety operating system for the mass                                                                                                    | 26.  | What is AWK?   |                           | Understand          | CO 1   | CLO 5  | ACS010.05  |
| but a programming language too. Syntax: awk options 'selection criteria {action}' file(s) awk—F " " '/Simpsons/ {print \$I}' homer  27. What is Os?  An operating system (OS) is system software that manages computer hardware and software resources and provides common services for computer programs.  28. What is Linux?  The Linux open source operating system, or Linux OS, is a freely distributable, cross-platform operating system based on Unix that can be installed on PCs, laptops, netbooks, mobile and tablet devices, video game consoles, servers, supercomputers and more.  29. What is UNIX was originally the started as a propriety operating system for e Bell Laboratories, between which later release their UNIX and while Linux is a Linux? free, open source and a non-propriety operating system for the mass                                                                                                    |      |                | _                         |                     |        |        |            |
| language too. Syntax: awk options 'selection criteria {action} file(s) awk -F '' ' ''Simpsons/ {print \$1}' homer  27. What is Os?  An operating system (OS) is system software that manages computer hardware and software resources and provides common services for computer programs.  28. What is Linux?  The Linux open source operating system, or Linux OS, is a freely distributable, cross-platform operating system based on Unix that can be installed on PCs, laptops, netbooks, mobile and tablet devices, video game consoles, servers, supercomputers and more.  29. What is UNIX was originally the started as a propriety operating system for e Bell Laboratories, between which later release their commercial version and while Linux is a Linux?  In the most open source and a non-propriety operating system for the mass                                                                                                    |      |                |                           |                     |        |        |            |
| 'selection criteria {action}' file(s) awk - F'' " '\Simpsons' {print \$1}' homer  27. What is Os? An operating system (OS) is system software that manages computer hardware and software resources and provides common services for computer programs.  28. What is Linux? The Linux open source operating system, or Linux OS, is a freely distributable, cross-platform operating system based on Unix that can be installed on PCs, laptops, netbooks, mobile and tablet devices, video game consoles, servers, supercomputers and more.  29. What is UNIX was originally the started as a propriety differenc operating system for e Bell Laboratories, between UNIX commercial version while Linux is a free, open source and a non-propriety operating system for the mass                                                                                                    |      |                | 1 0                       |                     |        |        |            |
| Section   File(s)   awk - F '   Simpsons   system   File   Simpson   Simpson   Simps    |      |                | Syntax: awk options       |                     |        |        |            |
| awk -F " " '/Simpsons/ {print \$1}' homer  27. What is Os? An operating system (OS) is system software that manages computer hardware and software resources and provides common services for computer programs.  28. What is Linux? The Linux open source operating system, or Linux OS, is a freely distributable, cross-platform operating system based on Unix that can be installed on PCs, laptops, netbooks, mobile and tablet devices, video game consoles, servers, supercomputers and more.  29. What is UNIX was originally the started as a propriety operating system for e Bell Laboratories, between UNIX commercial version and while Linux is a Linux? free, open source and a non-propriety operating system for the mass                                                                                                    |      |                |                           |                     |        |        |            |
| Sprint \$1}' homer   CO 1   CLO 1   ACS010.01                                                                                                    |      |                |                           |                     |        | J.     |            |
| 27. What is Os?  An operating system (OS) is system software that manages computer hardware and software resources and provides common services for computer programs.  28. What is Linux?  The Linux open source operating system, or Linux OS, is a freely distributable, cross-platform operating system based on Unix that can be installed on PCs, laptops, netbooks, mobile and tablet devices, video game consoles, servers, supercomputers and more.  29. What is UNIX was originally started as a propriety differenc operating system for e Bell Laboratories, between which later release their UNIX commercial version and Linux?  Emember CO 1 CLO 1 ACS010.01  Remember CO 1 CLO 1 ACS010.01  Remember CO 1 CLO 1 ACS010.01  ACS010.01                                                                                                    |      |                | ' *                       |                     |        |        |            |
| (OS) is system software that manages computer hardware and software resources and provides common services for computer programs.  28. What is Linux? The Linux open source operating system, or Linux OS, is a freely distributable, cross-platform operating system based on Unix that can be installed on PCs, laptops, netbooks, mobile and tablet devices, video game consoles, servers, supercomputers and more.  29. What is UNIX was originally the started as a propriety differenc operating system for e Bell Laboratories, between which later release their UNIX commercial version and while Linux is a free, open source and a non-propriety operating system for the mass                                                                                                    | 27   | What is Oc?    |                           | Remember            | CO 1   | CI O 1 | ACS010.01  |
| that manages computer hardware and software resources and provides common services for computer programs.  28. What is Linux? The Linux open source operating system, or Linux OS, is a freely distributable, crossplatform operating system based on Unix that can be installed on PCs, laptops, netbooks, mobile and tablet devices, video game consoles, servers, supercomputers and more.  29. What is UNIX was originally started as a propriety differenc operating system for e Bell Laboratories, between which later release their UNIX commercial version and while Linux is a Linux? free, open source and a non-propriety operating system for the mass                                                                                                    | 27.  | what is Os:    |                           | Remember            | COT    | CLO    | 71C5010.01 |
| resources and provides common services for computer programs.  28. What is Linux?  The Linux open source operating system, or Linux OS, is a freely distributable, cross-platform operating system based on Unix that can be installed on PCs, laptops, netbooks, mobile and tablet devices, video game consoles, servers, supercomputers and more.  29. What is  UNIX was originally started as a propriety differenc operating system for e Bell Laboratories, between UNIX and while Linux is a Linux?  free, open source and a non-propriety operating system for the mass                                                                                                    |      |                | that manages computer     |                     |        |        |            |
| common services for computer programs.  28. What is Linux? The Linux open source operating system, or Linux OS, is a freely distributable, cross-platform operating system based on Unix that can be installed on PCs, laptops, netbooks, mobile and tablet devices, video game consoles, servers, supercomputers and more.  29. What is UNIX was originally the started as a propriety operating system for e Bell Laboratories, between which later release their UNIX commercial version and while Linux is a free, open source and a non-propriety operating system for the mass                                                                                                    |      |                |                           |                     |        |        |            |
| 28. What is Linux?  The Linux open source operating system, or Linux OS, is a freely distributable, cross-platform operating system based on Unix that can be installed on PCs, laptops, netbooks, mobile and tablet devices, video game consoles, servers, supercomputers and more.  29. What is UNIX was originally started as a propriety operating system for e Bell Laboratories, between UNIX commercial version and while Linux is a free, open source and a non-propriety operating system for the mass                                                                                                    |      |                | -                         |                     |        |        |            |
| 28. What is Linux?  The Linux open source operating system, or Linux OS, is a freely distributable, cross-platform operating system based on Unix that can be installed on PCs, laptops, netbooks, mobile and tablet devices, video game consoles, servers, supercomputers and more.  29. What is UNIX was originally started as a propriety differenc e Bell Laboratories, between UNIX commercial version and Linux?  Emember CO 1 CLO 1 ACS010.01                                                                                                    |      |                |                           |                     |        |        |            |
| Linux OS, is a freely distributable, cross-platform operating system based on Unix that can be installed on PCs, laptops, netbooks, mobile and tablet devices, video game consoles, servers, supercomputers and more.  29. What is UNIX was originally started as a propriety differenc operating system for e Bell Laboratories, between which later release their UNIX commercial version and while Linux is a Linux?  Free, open source and a non-propriety operating system for the mass                                                                                                    | 28.  | What is Linux? |                           | Remember            | CO 1   | CLO 1  | ACS010.01  |
| distributable, cross- platform operating system based on Unix that can be installed on PCs, laptops, netbooks, mobile and tablet devices, video game consoles, servers, supercomputers and more.  29. What is UNIX was originally the started as a propriety operating system for e Bell Laboratories, between UNIX and While Linux is a Linux?  free, open source and a non-propriety operating system for the mass                                                                                                    |      |                |                           |                     |        |        |            |
| platform operating system based on Unix that can be installed on PCs, laptops, netbooks, mobile and tablet devices, video game consoles, servers, supercomputers and more.  29. What is UNIX was originally the started as a propriety differenc operating system for e Bell Laboratories, between which later release their UNIX commercial version and while Linux is a free, open source and a non-propriety operating system for the mass                                                                                                    |      |                |                           |                     |        |        |            |
| system based on Unix that can be installed on PCs, laptops, netbooks, mobile and tablet devices, video game consoles, servers, supercomputers and more.  29. What is UNIX was originally started as a propriety differenc operating system for e Bell Laboratories, between which later release their UNIX commercial version and while Linux is a Linux? free, open source and a non-propriety operating system for the mass                                                                                                    |      |                |                           |                     |        |        |            |
| that can be installed on PCs, laptops, netbooks, mobile and tablet devices, video game consoles, servers, supercomputers and more.  29. What is UNIX was originally the started as a propriety differenc operating system for e Bell Laboratories, between which later release their UNIX commercial version and while Linux is a Linux? free, open source and a non-propriety operating system for the mass                                                                                                    |      |                |                           |                     |        |        |            |
| mobile and tablet devices, video game consoles, servers, supercomputers and more.  29. What is UNIX was originally the started as a propriety differenc operating system for e Bell Laboratories, between which later release their UNIX commercial version and while Linux is a Linux? free, open source and a non-propriety operating system for the mass                                                                                                    |      |                | that can be installed on  |                     |        |        |            |
| devices, video game consoles, servers, supercomputers and more.  29. What is the started as a propriety differenc operating system for e Bell Laboratories, between which later release their UNIX commercial version and while Linux is a free, open source and a non-propriety operating system for the mass                                                                                                    |      |                |                           |                     |        |        | -          |
| consoles, servers, supercomputers and more.  29. What is UNIX was originally the started as a propriety differenc operating system for e Bell Laboratories, which later release their UNIX commercial version and while Linux is a Linux? free, open source and a non-propriety operating system for the mass                                                                                                    |      |                |                           | - 7                 | -      | ,      | 100        |
| supercomputers and more.  29. What is UNIX was originally the started as a propriety differenc operating system for e Bell Laboratories, which later release their UNIX commercial version and while Linux is a Linux? free, open source and a non-propriety operating system for the mass                                                                                                    |      |                |                           | . 1                 |        | 1 (    |            |
| 29. What is the started as a propriety differenc e Bell Laboratories, between Which later release their UNIX commercial version and Linux? free, open source and a non-propriety operating system for the mass                                                                                                    |      |                |                           |                     |        |        |            |
| the started as a propriety differenc operating system for e Bell Laboratories, between which later release their UNIX commercial version and while Linux is a Linux? free, open source and a non-propriety operating system for the mass                                                                                                    |      | 1              |                           |                     |        | A.     |            |
| differenc operating system for e Bell Laboratories, between which later release their UNIX commercial version and while Linux is a Linux? free, open source and a non-propriety operating system for the mass                                                                                                    | 29.  |                |                           | Remember            | CO 1   | CLO 1  | ACS010.01  |
| e Bell Laboratories, between which later release their UNIX commercial version and while Linux is a Linux? free, open source and a non-propriety operating system for the mass                                                                                                    |      |                |                           |                     | _      | . 70   |            |
| UNIX commercial version and while Linux is a Linux? free, open source and a non-propriety operating system for the mass                                                                                                    |      |                |                           |                     |        | Q.     |            |
| and while Linux is a Linux? free, open source and a non-propriety operating system for the mass                                                                                                    |      |                |                           |                     | - 4    |        |            |
| Linux? free, open source and a non-propriety operating system for the mass                                                                                                    |      |                |                           |                     | . 0. 1 |        |            |
| non-propriety operating system for the mass                                                                                                    |      |                |                           | · ~ \               | 10     |        |            |
| system for the mass                                                                                                    |      | Linux:         |                           | ) H -               |        |        |            |
| 11000                                                                                                    |      |                |                           |                     |        |        |            |
|                                                                                                    |      |                | uses.                     | ** 1                |        | G* 0 : | 1 00015    |
| 30. What is Linux Linux Kernel is low- Understand CO 1 CLO 1 ACS010.01                                                                                                    | 30.  |                |                           | Understand          | CO 1   | CLO 1  | ACS010.01  |
| Kernel? level system software. It is used to manage the                                                                                                    |      | Kernel?        |                           |                     |        |        |            |
| hardware resources for                                                                                                    |      |                |                           |                     |        |        |            |
| the users. It provides an                                                                                                    |      |                | the users. It provides an |                     |        |        |            |
| interface for user-level                                                                                                    |      |                |                           |                     |        |        |            |
| interaction.  31. Name some Some of the Linux Remember CO 1 CLO 1 ACS010.01                                                                                                    | 31   | Name some      |                           | Remember            | CO 1   | CI O 1 | ACS010.01  |
| Linux variants varients are:                                                                                                    | J1.  |                |                           | Remember            | CO 1   | CLUI   | 1105010.01 |
| CentOS                                                                                                    |      |                |                           |                     |        |        |            |
| • Ubuntu                                                                                                    |      |                | • Ubuntu                  |                     |        |        |            |

| S.No | QUESTION                                               | ANSWER                                                                                                    | <b>Blooms Level</b> | CO   | CLO   | CLO Code  |
|------|--------------------------------------------------------|----------------------------------------------------------------------------------------------------|---------------------|------|-------|-----------|
|      |                                                        | • Redhat                                                                                                    |                     |      |       |           |
|      |                                                        | <ul> <li>Debian</li> </ul>                                                                                                    |                     |      |       |           |
| 32.  | List features of UNIX?                                 | Linux features are: Portable(Multiplatform ) Multitasking.                                                                                                    | Remember            | CO 1 | CLO 1 | ACS010.01 |
|      |                                                        | Multi User.  Multiprocessor (SMP)  Support.  Multithreading  Support.                                                                                                    |                     |      |       |           |
|      | -                                                      | Virtual Memory. Hierarchical File System. Graphical User Interface                                                                                                    | 0                   |      | )     |           |
| 33.  | Define shell                                           | shell is a command interpreter, which interprets the command which the user gives to the kernel. It can also be defined as an interface between a user and operating                                                                                  | Understand          | CO 1 | CLO 1 | ACS010.01 |
| 34.  | What are the three editors available in almost all the | The three editors are ed, ex & vi.                                                                                                    | Remember            | CO 1 | CLO 1 | ACS010.01 |
|      | versions of UNIX?                                      |                                                                                                    | - )                 |      | Ι.    | 1         |
| 35.  | What is CLI?                                           | CLI stands for Command Line Interface. It is an interface that allows users to type declarative commands to instruct the computer to perform operations.                                                                                              | Remember            | CO 1 | CLO 1 | ACS010.01 |
| 36.  | What is BASH?                                          | BASH is a short form of Bourne Again SHell. It was a replacement to the original Bourne shell, written by Steve Bourne.                                                                                                    | Remember            | CO 1 | CLO 1 | ACS010.01 |
| 37.  | What is a virtual desktop?                             | The virtual desktop is used as an alternative to minimizing and maximizing different windows on the current desktop. Virtual desktop facilitates you to open one or more programs on a clean slate rather than minimizing or restoring all the needed | Remember            | CO 1 | CLO 1 | ACS010.01 |

| S.No | QUESTION                                | ANSWER                                                                                                    | Blooms Level | CO   | CLO   | CLO Code  |
|------|-----------------------------------------|----------------------------------------------------------------------------------------------------|--------------|------|-------|-----------|
| 38.  | Define inode                            | Each file is given a unique name by the operating system which                                                                                                    | Understand   | CO 1 | CLO 3 | ACS010.01 |
| 39.  | List files handling utilities?          | is called as the inode.  mkdir cd mkdir pwd cp mv                                                                                                    | Remember     | CO 1 | CLO 2 | ACS010.01 |
|      |                                         | • ln<br>• unlink                                                                                                    | Π            |      |       |           |
| 40.  | What are the file permissions in Linux? | There are 3 types of permissions in Linux OS that are given below: Read: User can read the file and list the directory. Write: User can write new files in the directory in Execute: User can access and run the file in a directory.                                                                                      | Understand   | CO 1 | CLO 1 | ACS010.01 |
| 41.  | What is sed?                            | sed stands for stream<br>editor. And it is used for<br>editing a file without<br>using an editor. It is<br>used to edit a given<br>stream i.e. a file or                                                                                                    | Remember     | CO 1 | CLO 4 | ACS010.01 |
| 42.  | State kernel role in Linux?             | input from a pipeline.  The kernel is the essential center of a computer operating system (OS). It is the core that provides basic services for all other parts of the OS. It is the main layer between the OS and hardware, and it helps with process and memory management, file systems, device control and networking. | Remember     | CO 1 | CLO 4 | ACS010.01 |
| 43.  | Give the syntax of grep command?        | grep [options] pattern [files] Options Description -c: This prints only a count of the lines that match a pattern -h: Display the matched lines, but do not display the filenamesi: Ignores, case for                                                                                                    | Remember     | CO 1 | CLO 5 | ACS010.01 |

| S.No | QUESTION                                                          | ANSWER                                                                                                    | Blooms Level | CO   | CLO   | CLO Code  |
|------|-------------------------------------------------------------------|----------------------------------------------------------------------------------------------------|--------------|------|-------|-----------|
|      |                                                                   | matching -1: Displays list of a filenames onlyn: Display the matched lines and their line numbersv: This prints out all the lines that do not matches the pattern -e exp: Specifies expression with this option. Can use multiple times.                                                                                                    | )            |      |       |           |
| 44.  | Define hard link of a file.                                       | A hard link is an additional name for an existing file on Linux or other Unix-like operating systems.  Hard links are created with the ln command. For example, the following would create a hard link named hlink1 to a file named file1, both in the current directory (i.e., the directory in which the user is currently working):In file1 hlink1 | Remember     | CO 1 | CLO 2 | ACS010.01 |
| 45.  | Find the list of files in a directory along with file attributes. | ls lists files and directories. If the                                                                                                    | Understand   | CO 1 | CLO 2 | ACS010.01 |
| 46.  | What is vi editor?                                                | The VI editor is the most popular and classic text editor in the Linux family.                                                                                                    | Remember     | CO 1 | CLO 1 | ACS010.01 |
| 47.  | Define soft link of a file.                                       | Symbolic links, also called soft links, are more useful than hard links because they can be made to directories as well as to files on                                                                                                    | Remember     | CO 1 | CLO 2 | ACS010.02 |

| S.No | QUESTION                                     | ANSWER                                                                                                    | Blooms Level | CO   | CLO      | CLO Code   |
|------|----------------------------------------------|----------------------------------------------------------------------------------------------------|--------------|------|----------|------------|
|      |                                              | different file systems and on different partitions. Moreover, when using a GUI, symbolic links have special icons that immediately identify them as being links rather than ordinary files. However, they have the disadvantage that they become unusable if their target file is deleted.  Type the command: ls-la. |              |      |          |            |
| 48.  | Compare CP                                   | mv command in Unix:                                                                                                    | Remember     | CO 1 | CLO 2    | ACS010.02  |
|      | and MV commands.                             | my is used to move or rename the files but it will delete the original file while moving. cp command in Unix: cp is used to copy the files but like my it's not delete the original file means original file remain as it is.                                                                                        |              |      |          |            |
| 49.  | What is rlogin                               | The rlogin and rsh are                                                                                                    | Remember     | CO 1 | CLO 3    | ACS010.03  |
|      | command purpose?                             | the remote login services provided by Linux. These services can be used to log in to a remote system and execute commandson it. Rlogin uses a hidden file called .rhosts that is present on the host machine.                                                                                                    |              |      |          |            |
| 50.  | Give the syntax of chmod command?            | There will be a Permission tab where you can change the file permissions. In the terminal, the command to use to change file permission is "chmod". In short, "chmod 777" means making the                                                                                                    | Remember     | CO 1 | CLO 3    | ACS010.03  |
|      |                                              | file readable, writable and executable by everyone.  Syntax: chmod [Options]  Mode [,Mode] file.                                                                                                    |              |      | - CV 2.2 | A GG010 00 |
| 51.  | Give the use of telnet command with example? | Telnet can be used from a virtual terminal, that communicates with the same Telnet protocol.  One example of this is the Telnet command,                                                                                                    | Remember     | CO 1 | CLO 3    | ACS010.03  |

| S.No | QUESTION                                                                            | ANSWER                                                                                                    | <b>Blooms Level</b> | CO   | CLO   | CLO Code   |
|------|-------------------------------------------------------------------------------------|----------------------------------------------------------------------------------------------------|---------------------|------|-------|------------|
|      |                                                                                     | available in the<br>Command Prompt in<br>Windows.                                                                                                    |                     |      |       |            |
| 52.  | What is ftp in Unix?                                                                | FTP is file transfer protocol to exchange files to and from a remote computer or network.                                                                                                    | Remember            | CO 1 | CLO 3 | ACS010.03  |
| 53.  | Differentiate<br>gzip/gunzip<br>commands?                                           | Files created by zip can be uncompressed by gzip only if they have a single member compressed with the "deflation" method. This feature is intended only to help conversion of tar.zip files to the tar.gz format. To                                                                          | Remember            | CO 1 | CLO 3 | ACS010.03  |
|      |                                                                                     | extract zip files with several members, obtain and use unzip instead of gunzip.                                                                                                    |                     |      |       |            |
| 54.  | List AWK operations.                                                                | An AWK command within single quotes at command line as                                                                                                    | Remember            | CO 1 | CLO 5 | ACS010.05  |
|      |                                                                                     | awk [options] file                                                                                                    |                     |      |       |            |
| 55.  | Explain the Syntax of Command.                                                      | UNIX stands for stream editor, which is used to make changes to file content. sed -i 's/old-text/new-text/g' input.txt. The s is the substitute command of sed for find and replace. It tells sed to find all occurrences of 'old-text' and replace with 'new-text' in a file named input.txt. | Remember            | CO 1 | CLO 4 | AC\$010.01 |
| 56.  | Write a sed command to replace complexsql by amit in every line from SED_file.t xt. | sed "s/complexsql/Amit/g" Sed_File; The above command replaces the word complexsql to Amit.Here s stands for substitution and g stands for every line.                                                                                                    | Remember            | CO 1 | CLO 4 | ACS010.04  |
|      |                                                                                     | UN                                                                                                    | IIT-II              |      |       |            |
| 1.   | What is Shell scripting                                                             | Shell scripting is<br>nothing but series or<br>sequence of UNIX<br>commands written in a<br>plain text file. Instead                                                                                                    | Remember            | CO 2 | CLO 6 | ACS010.06  |

| S.No | QUESTION                                              | ANSWER                                                                                                    | <b>Blooms Level</b> | CO   | CLO   | CLO Code  |
|------|-------------------------------------------------------|----------------------------------------------------------------------------------------------------|---------------------|------|-------|-----------|
|      |                                                       | of specifying one job/command at a time, in shell scripting we give a list of UNIX commands like a to-do list in a file to execute it.                                                                                                    |                     |      |       |           |
| 2.   | What is the Importance of writing Shell Scripts?      | <ul> <li>Shell script takes input from the user, file and displays it on the screen.</li> <li>Shell scripting is very useful in creating your own commands.</li> <li>It is helpful in automating some tasks of the day to day life.</li> </ul> | Remember            | CO 2 | CLO 6 | ACS010.06 |
|      |                                                       | day life.  It is useful for automating system administration tasks.  Mainly it saves time.                                                                                                    |                     |      |       |           |
| 3.   | What are the different Types of Shells                | There are mainly 4 important types of shells that are widely used.                                                                                                    | Remember            | CO 2 | CLO 6 | ACS010.06 |
|      | available?                                            | <ul> <li>Bourne Shell (sh)</li> <li>C Shell (csh)</li> <li>Korn Shell (ksh)</li> <li>Bourne Again Shell (bash)</li> </ul>                                                                                                    |                     |      | ,     | ,         |
| 4.   | What are the Advantages of C Shell over Bourne Shell? | The advantages of C Shell over Bourne Shell are: C shell allows aliasing of commands i.e. a user can give any name of his choice to the command. This feature is mainly useful when a user                                                     | Remember            | CO 2 | CLO 6 | ACS010.06 |
| 5.   | What are positional parameters?                       | Positional parameters are the variables defined by a shell. And they are used whenever we need to convey information to the program. And this can be done by specifying arguments at the command line.                                         | Remember            | CO 2 | CLO 6 | ACS010.06 |
| 6.   | What are Shell Variables?                             | Shell variables are the main part of shell programming or scripting. They mainly provide the ability to store and manipulate                                                                                                    | Remember            | CO 2 | CLO 6 | ACS010.06 |

| S.No | QUESTION                                                       | ANSWER                                                                                                    | <b>Blooms Level</b> | CO   | CLO   | CLO Code  |
|------|----------------------------------------------------------------|----------------------------------------------------------------------------------------------------|---------------------|------|-------|-----------|
|      |                                                                | information within a shell program.                                                                                                    |                     |      |       |           |
| 7.   | What is a file system?                                         | The file system is a collection of files which contain related information of the files.                                                                                                    | Remember            | CO 2 | CLO 6 | ACS010.06 |
| 8.   | What are the different blocks of a file system?                | Super Block: This block mainly tells about a state of the file system like how big it is, maximum how many files can be accommodated etc.  Boot Block: This represents the                                                    | Remember            | CO 2 | CLO 7 | ACS010.07 |
|      |                                                                | beginning of a file system. It contains bootstrap loader program, which gets executed when we boot the host machine.  Inode Table: As we know all the entities in a UNIX are treated as files. So, the information related to |                     |      |       |           |
|      | E .                                                            | these files are stored in an Inode table.  Data Block: This block contains the actual file contents.                                                                                                    |                     |      | 7     | 7         |
| 9.   | What are the default permissions of a file when it is created? | 666 i.e. rw-rw-rw- is<br>the default permission<br>of a file when it is<br>created.                                                                                                    | Remember            | CO 2 | CLO 7 | ACS010.07 |
| 10   |                                                                | \$ echo \$SHELL                                                                                                    | Remember            | CO 2 | CLO 7 | ACS010.07 |
| 11   | How to find all<br>the available<br>shells in your<br>system?  | We can find all the available shells in our system with \$ cat /etc/shells.                                                                                                    | Remember            | CO 2 | CLO 7 | ACS010.07 |
| 12   | Define System call?                                            | A system call is just a user space request of a kernel service. System calls are provided by UNIX to access and control files and devices                                                                                     | Remember            | CO 2 | CLO 8 | ACS010.07 |
| 13   | What is write system call?                                     | The write system call arranges for the first nbytes bytes from buf                                                                                                    | Remember            | CO 2 | CLO 8 | ACS010.08 |

| S.No | QUESTION                                 | ANSWER                                                                                                    | <b>Blooms Level</b> | CO   | CLO   | CLO Code  |
|------|------------------------------------------|----------------------------------------------------------------------------------------------------|---------------------|------|-------|-----------|
|      |                                          | to be written to the file associated with the file                                                                                                    |                     |      |       |           |
| 14   | What is read system call?                | descriptor fildes.  The read system call reads up to nbytes of data from the file associated with the file decriptor fildes and places them in the data area buf.                                                                                                    | Remember            | CO 2 | CLO 8 | ACS010.08 |
| 15   | What is open system call?                | To create a new file descriptor we need to use the open system call.                                                                                                    | Remember            | CO 2 | CLO 8 | ACS010.08 |
| 16   | List different types of shells in Linux? | 1. Bash Shell. Bash stands for Bourne Again Shell and it is the default shell on many Linux distributions today.  2. Csh Shell.  3. Ksh Shell.                                                                                                    | Remember            | CO 2 | CLO 6 | ACS010.06 |
| 17   | Define shell script?                     | Shell is a program which interprets user commands through CLI like Terminal.                                                                                                    | Remember            | CO 2 | CLO 6 | ACS010.06 |
| 18   | Define pipes in linux?                   | A pipe is a form of redirection that is used in Linux and other Unix-like operating systems to send the output of one program to another program for further processing. Pipes are used to create what can be visualized as a pipeline of commands, which is a temporary direct connection between two or more simple programs.            | Remember            | CO 2 | CLO 6 | ACS010.06 |
| 19   | Illustrate the use of here document?     | A block of code or text which can be redirected to the command script or interactive program is called here document or HereDoc. Different types of scripting language like bash, sh, csh, ksh etc. can take text input directly using here document without using any text file.  Eg: cat <<'EOF'   sed 's/a/b/'   sudo tee /etc/confiEOF | Remember            | CO 2 | CLO 6 | ACS010.06 |

| S.No | QUESTION                                                      | ANSWER                                                                                                    | <b>Blooms Level</b> | CO   | CLO   | CLO Code  |
|------|---------------------------------------------------------------|----------------------------------------------------------------------------------------------------|---------------------|------|-------|-----------|
| 20   | _                                                             | A metacharacter is a special character in a program or data field that provides information about othercharacters                                                                                                    | Remember            | CO 2 | CLO 6 | ACS010.06 |
| 21   | What is the symbol used for Output redirection?               | >>(append)                                                                                                    | Remember            | CO 2 | CLO 6 | ACS010.06 |
| 222  |                                                               | Command substitution allows you to capture the output of any command as an argument to another command.                                                                                                    | Remember            | CO 2 | CLO 6 | ACS010.06 |
| 23   | What is the use of quoting?                                   | Quoting means just that, bracketing a string in quotes. This has the effect of protecting special characters in the string from reinterpretation or expansion by the shell or shell script. (A character is "special" if it has an interpretation      | Remember            | CO 2 | CLO 6 | ACS010.06 |
|      | EDUC                                                          | other than its literal meaning. For example, the asterisk * represents a wild card character in globing and Regular Expressions).                                                                                                    | 3                   | 3    | 712   | No.       |
| 24   | State the use of test command?                                | test is a command-line utility found in Unix- like operating systems that evaluates conditional expressions. Syntax: test expression                                                                                                    | Remember            | CO 2 | CLO 6 | ACS010.06 |
| 25   | What all are the things that happen when an interrupt occurs? | In the Linux kernel, interrupt processing is divided in two parts:  The "top half" is the interrupt handler. It does the minimum necessary, typically communicate with the hardware and set a flag somewhere in kernel memory.  The "bottom half" does | Remember            | CO 2 | CLO 6 | ACS010.06 |

| S.No | QUESTION                                         | ANSWER                                                                                                    | <b>Blooms Level</b> | CO   | CLO   | CLO Code  |
|------|--------------------------------------------------|----------------------------------------------------------------------------------------------------|---------------------|------|-------|-----------|
|      |                                                  | any other necessary processing, for example copying data into process memory, updating kernel data structures, etc. It can take its time and even block waiting for some other part of the system since it runs with interrupts enabled.                                                                                                    |                     |      |       |           |
| 26   | Define the System calls for file I/O operations? | Open(), create(), read(), write(), close()                                                                                                    | Remember            | CO 2 | CLO 6 | ACS010.06 |
| 27   | What is the use of fentl function?               | Locks and Other File Operations. The fcntl system call is the access point for several advanced operations on file descriptors. The first argument to fcntl is an open file descriptor, and the second is a value that indicates which operation is to be performed. The second argument to the fcntl function is a command that specifies which operation to perform. The function and macros that name various flags that are used with it are declared in the header file fcntl.h. | Remember            | CO 2 | CLO 8 | ACS010.08 |
| 28   | Define file permissions?                         | Ownership of Linux files: Every file and directory on your Unix/Linux system is assigned 3 types of owner, given below. User:A user is the owner of the file. By default, the person who created a file becomes its owner. Group:A user- group can contain multiple users. All users belonging to a group will have the same access permissions to the file.                                                                                                    | Remember            | CO 2 | CLO 8 | ACS010.08 |

| S.No | QUESTION         | ANSWER                                          | <b>Blooms Level</b> | CO   | CLO    | CLO Code  |
|------|------------------|-------------------------------------------------|---------------------|------|--------|-----------|
| 29   | What are inodes  | The inode (index node)                          | Remember            | CO 2 | CLO 8  | ACS010.08 |
|      | in linux?        | is a data structure in a                        |                     |      |        |           |
|      |                  | Unix-style file system                          |                     |      |        |           |
|      |                  | that describes a file-                          |                     |      |        |           |
|      |                  | system object such as a                         |                     |      |        |           |
|      |                  | file or a directory. Each inode stores the      |                     |      |        |           |
|      |                  | attributes and disk                             |                     |      |        |           |
|      |                  | block location(s) of the                        |                     |      |        |           |
|      |                  | object's data.                                  |                     |      |        |           |
| 30   | What is a Shell? | A shell is a program                            | Remember            | CO 2 | CLO 6  | ACS010.06 |
|      |                  | that acts as the                                |                     |      |        |           |
|      |                  | interface between you                           | _                   |      | -      |           |
|      | _                | and the Linux system, enabling you to enter     |                     |      |        |           |
|      |                  | commands for the                                | The same of         |      |        |           |
|      |                  | operating system to                             |                     |      |        |           |
|      |                  | execute. In that respect,                       |                     |      |        |           |
|      |                  | it resembles the                                |                     |      |        |           |
|      |                  | Windows command prompt, but as                  |                     |      |        |           |
|      |                  | mentioned earlier,                              |                     |      |        |           |
|      |                  | Linux shells are much                           |                     |      |        |           |
|      |                  | more powerful.                                  |                     |      |        |           |
| 31   |                  | One reason to use the                           | Understand          | CO 2 | CLO 6  | ACS010.06 |
|      | with a Shell?    | shell for programming is that you can program   |                     |      |        |           |
|      |                  | the shell quickly and                           |                     |      |        |           |
|      |                  | simply. Moreover, a                             |                     |      |        |           |
|      |                  | shell is always                                 |                     |      |        |           |
|      |                  | available even on the                           |                     |      |        |           |
|      | 277              | most basic Linux installation, so for           |                     |      |        | _         |
|      | -                | simple prototyping you                          | - 4                 |      |        |           |
|      |                  | can find out if your                            | A 70                |      | 1      |           |
|      |                  | idea works.                                     |                     |      | 100    |           |
| 32   | What is Pipes?   | You can connect                                 | Understand          | CO 2 | CLO 8  | ACS010.08 |
|      | ( ,              | processes using the pipe operator (   ). In     |                     | 1    |        |           |
|      | -0               | Linux, unlike in MS-                            |                     |      | A . V. |           |
|      |                  | DOS, processes                                  |                     | - 2  | 10     |           |
|      |                  | connected by pipes can                          |                     | ~ ~  | p .    |           |
|      | 1.1              | run simultaneously and                          |                     | 18   |        |           |
|      |                  | are automatically rescheduled as data           | 1 0                 | 1.   |        |           |
|      |                  | flows between them.                             | 111                 |      |        |           |
|      |                  | As a simple                                     |                     |      |        |           |
|      |                  | example, you could use                          |                     |      |        |           |
|      |                  | the sort command to                             |                     |      |        |           |
| 33   | Define           | sort the output from ps.  Just typing the shell | Understand          | CO 2 | CLO 8  | ACS010.08 |
| 33   | Interactive      | script on the command                           | Onderstand          | CO 2 | CLU    | AC3010.00 |
|      | Programs         | line is a quick and easy                        |                     |      |        |           |
|      |                  | way of trying out small                         |                     |      |        |           |
|      |                  | code fragments, and is                          |                     |      |        |           |
|      |                  | very useful while you are learning or just      |                     |      |        |           |
|      |                  | testing things out.                             |                     |      |        |           |
|      |                  | Suppose you have a                              |                     |      |        |           |
|      |                  | large number of C files                         |                     |      |        |           |

| S.No | QUESTION                                               | ANSWER                                                                                                    | Blooms Level  | CO   | CLO    | CLO Code    |
|------|--------------------------------------------------------|----------------------------------------------------------------------------------------------------|---------------|------|--------|-------------|
|      |                                                        | and wish to examine the files that contain the string POSIX                                                                                                    |               |      |        |             |
| 34   | What is<br>a Shell<br>Progra<br>mming<br>Langua<br>ge? | Now that you've seen some basic shell operations, it's time to move on to some actual shell programs. There are two ways of writing shell programs. You can type a sequence of commands and allow the shell to execute them interactively, or you can store those                                                                                                    | Understand    | CO 2 | CLO 6  | ACS010.06   |
|      |                                                        | commands in a file that you can then invoke as                                                                                                    |               |      | -      |             |
| 25   | D. C. (1) 11                                           | a program.                                                                                                    | I I adamstand | CO 2 | CI O C | A CC010 0 C |
| 35   | Define Shell Syntax?                                   | Now that you've seen an example of a simple shell program, it's time to look in greater depth at the programming power of the shell. The shell is quite an easy programming language to learn, not least because it's easy to test small program fragments interactively                                                                                                    | Understand    | CO 2 | CLO 6  | ACS010.06   |
|      |                                                        | before combining them into bigger scripts.                                                                                                    |               |      |        |             |
| 36   | What are<br>Variables                                  | You don't usually declare variables in the shell before using them. Instead, you create them by simply using them (for example, when you assign an initial value to them). By default, all variables are considered and stored as strings, even when they are assigned numeric values. The shell and some utilities will convert numeric strings to their values in order to operate on them as required. Linux is a case-sensitive system | Understand    | CO 2 | CLO 6  | ACS010.06   |
| 377  | Define Quoting?                                        | Normally, parameters in scripts are separated by whitespace characters (e.g., a space, a tab, or a newline character). If you want a parameter to contain one or more                                                                                                    | Understand    | CO 2 | CLO 6  | ACS010.06   |

| S.No | QUESTION                                | ANSWER                                                                                                    | Blooms Level | CO   | CLO   | CLO Code  |
|------|-----------------------------------------|----------------------------------------------------------------------------------------------------|--------------|------|-------|-----------|
|      |                                         | whitespace characters, you must quote the                                                                                                    |              |      |       |           |
|      |                                         | parameter.                                                                                                    |              |      |       |           |
| 38   | Write about<br>Environment<br>Variables | When a shell script starts, some variables are initialized from values in the environment. These are normally in all uppercase form to distinguish them from user-defined                                                                                                    | Understand   | CO 2 | CLO 6 | ACS010.06 |
|      |                                         | (shell) variables in scripts, which are conventionally lowercase. The variables created depend on your                                                                                                    | 0            |      |       |           |
| 39   | What are parameter Variables            | personal configuration.  If your script is invoked with parameters, some additional variables are created. If no parameters are passed, the environment variable \$# still exists                                                                                                    | Remember     | CO 2 | CLO 6 | ACS010.06 |
|      |                                         | but has a value of 0. As you can see, within double quotes, \$@ expands the positional parameters as separate fields, regardless of the IFS value. In general, if                                                                                                    |              |      | 7 .   | 1/1       |
|      |                                         | you want access to the parameters, \$@ is the sensible choice. In addition to printing the contents of variables using the echo command, you can also read them by                                                                                                    |              |      | 784   |           |
|      |                                         | using the read command.                                                                                                    |              |      |       |           |
| 40   | What is test or<br>Command              | In practice, most scripts make extensive use of the [ or test command, the shell's Boolean check. On some systems, the [ and test commands are synonymous, except that when the [ command is used, a trailing ] is also used for readability. Having a [ command might seem a little odd, but within the code it does | Remember     | CO 2 | CLO 6 | ACS010.06 |

| S.No | QUESTION                                                   | ANSWER                                                                                                    | <b>Blooms Level</b> | CO   | CLO   | CLO Code  |
|------|------------------------------------------------------------|----------------------------------------------------------------------------------------------------|---------------------|------|-------|-----------|
|      |                                                            | commands look simple, neat, and more like other programming languages.                                                                                                    |                     |      |       |           |
| 41   | Define Control<br>Structures                               | The shell has a set of control structures, which are very similar to other programming languages. In the following sections, the statements are the series of commands to perform when, while, or until the condition is fulfilled.                                                                    | Understand          | CO 2 | CLO 7 | ACS010.07 |
| 42   | What is<br>Arithmetic in<br>shell                          | The \$(()) is a better alternative to the expr command, which allows simple arithmetic commands to be processed.                                                                                                    | Understand          | CO 2 | CLO 7 | ACS010.07 |
| 43   | What are Commands                                          | You can execute normal command and built-in commands from a shell script. Built-in commands are defined and only run inside of the script                                                                                                    | Remember            | CO 2 | CLO 7 | ACS010.07 |
| 44   | What is break                                              | It is used to escape from an enclosing for, while or until loop before the controlling condition has been met.                                                                                                    | Understand          | CO 2 | CLO 7 | ACS010.07 |
| 45   | What are<br>Regular files:                                 | The most common type of file, which contains data of some form. There is no distinction to the UNIX kernel whether this data is text or binary                                                                                                    | Understand          | CO 2 | CLO 7 | ACS010.07 |
| 46   | What is<br>Directory file<br>and Character<br>special file | A file contains the names of other files and pointers to information on these files. Any process that has read permission for a directory file can read the contents of the directory, but only the kernel can write to a directory file. A type of file used for certain types of devices on a system | Understand          | CO 2 | CLO 7 | ACS010.07 |
| 47   | Define Block<br>special file and<br>FIFO                   | A type of file typically<br>used for disk devices.<br>All devices on a system                                                                                                    | Understand          | CO 2 | CLO 7 | ACS010.07 |

| S.No | QUESTION                   | ANSWER                                                                                                    | <b>Blooms Level</b> | CO   | CLO   | CLO Code  |
|------|----------------------------|----------------------------------------------------------------------------------------------------|---------------------|------|-------|-----------|
|      |                            | are either character special files or block special files. A type of file used for inter process communication between processes. It's sometimes called a                                                                                           |                     |      |       |           |
| 48   | and Symbolic               | named pipe A type of file used for network                                                                                                    | Remember            | CO 2 | CLO 7 | ACS010.07 |
|      | link                       | communication between rocesses. A socket can also be used for non network                                                                                                    |                     |      |       |           |
|      |                            | communication between processes on a single host. A type of file that points to                                                                                                    |                     |      |       |           |
| 49   | What are Files and Devices | another file  Even hardware devices are represented (mapped) by files in UNIX. For example, as root, you mount a CD-ROM drive as a file,                                                                                                    | Understand          | CO 2 | CLO 9 | ACS010.09 |
|      |                            | \$ mount -t iso9660<br>/dev/hdc /mnt/cd_rom<br>\$ cd /mnt/cd_rom<br>/dev/console - this<br>device represents the                                                                                                    |                     |      |       |           |
|      | 60                         | system console./dev/tty - This special file is an alias (logical device) for controlling terminal (keyboard and screen,                                                                                                    | 3                   |      | 7 3   | NO.       |
|      | CF)                        | or window) of a process.  /dev/null - This is the null device. All output written to this device is discarded.                                                                                                    |                     | . 4  | 8     |           |
| 50   | What is read?              | The read system call reads up to nbytes of data from the file associated with the file decriptor fildes and places them in the data area buf. This program, simple_read.c, copies the first 128 bytes of the standard input to the standard output. | Understand          | CO 2 | CLO 9 | ACS010.09 |
| 51   | What is Shell Scripting?   | Shell scripting is nothing but series or sequence of UNIX commands written in a plain text file. Instead of specifying one                                                                                                    | Remember            | CO 2 | CLO 6 | ACS010.06 |

| S.No | QUESTION                                              | ANSWER                                                                                                    | <b>Blooms Level</b> | CO   | CLO   | CLO Code  |
|------|-------------------------------------------------------|----------------------------------------------------------------------------------------------------|---------------------|------|-------|-----------|
|      |                                                       | job/command at a time,<br>in shell scripting we<br>give a list of UNIX<br>commands like a to-do<br>list in a file to execute<br>it.                                                                                                    |                     |      |       |           |
| 52   | What is the Importance of writing Shell Scripts?      | <ul> <li>Shell script takes input from the user, file and displays it on the screen.</li> <li>Shell scripting is very useful in creating your own commands.</li> <li>It is helpful in automating some tasks of the day to day life.</li> <li>It is useful for</li> </ul>                                                                                                    | Remember            | CO 2 | CLO 6 | ACS010.06 |
|      |                                                       | automating system administration tasks. Mainly it saves time.                                                                                                    |                     |      |       |           |
| 53   | What are the different Types of Shells available?     | There are mainly 4 important types of shells that are widely used.  • Bourne Shell (sh) • C Shell (csh) • Korn Shell (ksh) • Bourne Again Shell (bash)                                                                                                    | Remember            | CO 2 | CLO 6 | ACS010.06 |
| 54   | What are the Advantages of C Shell over Bourne Shell? | The advantages of C Shell over Bourne Shell are:  C shell allows aliasing of commands i.e. a user can give any name of his choice to the command. This feature is mainly useful when a user has to type the lengthy command again and again. At that point of time, instead of typing a lengthy command a user can type the name that he has given.  C shell provides command history feature. C shell remembers the previously typed command. Thus, it avoids typing the command again and again. | Remember            | CO 2 | CLO 6 | ACS010.06 |

| S.No | QUESTION                   | ANSWER                                                          | Blooms Level | CO   | CLO   | CLO Code  |
|------|----------------------------|-----------------------------------------------------------------|--------------|------|-------|-----------|
| 55   | What are positional        | Positional parameters are the variables defined by a shell. And | Understand   | CO 2 | CLO 6 | ACS010.06 |
|      | parameters?                | they are used whenever<br>we need to convey                     |              |      |       |           |
|      |                            | information to the program. And this can                        |              |      |       |           |
|      |                            | be done by specifying arguments at the                          |              |      |       |           |
| 56   | What are Shell             | command line. Shell variables are the                           | Remember     | CO 2 | CLO 7 | ACS010.07 |
|      | Variables?                 | main part of shell                                              |              |      |       |           |
|      |                            | programming or scripting. They                                  |              |      |       |           |
|      |                            | mainly provide the                                              |              |      |       |           |
|      |                            | ability to store and                                            | 10000        |      |       |           |
|      |                            | manipulate information within a shell program.                  |              |      |       |           |
| 57   | What is a file             | The file system is a                                            | Remember     | CO 2 | CLO 6 | ACS010.06 |
|      | system?                    | collection of files                                             |              |      |       |           |
|      |                            | which contain related                                           |              |      |       |           |
| 50   | What are                   | information of the files.  Super Block: This                    | Remember     | CO 2 | CLO 6 | ACS010.06 |
| 30   | the                        | block mainly tells about                                        | Kemember     | CO 2 | CLO   | ACS010.00 |
|      | different                  | a state of the file system                                      |              |      |       |           |
|      | blocks of a file system?   | like how big it is, maximum how many                            |              |      |       |           |
|      | ine system.                | files can be                                                    |              |      |       |           |
|      |                            | accommodated etc.                                               |              |      |       |           |
|      |                            | Boot Block: This represents the                                 |              |      |       |           |
|      | 77                         | beginning of a file                                             |              |      |       | -         |
|      | -                          | system. It contains                                             | - A          |      | ,     |           |
|      | 0                          | bootstrap loader<br>program, which gets                         | N 7          | -    | 1     | 0         |
|      | C                          | executed when we boot                                           |              |      |       |           |
|      | 0                          | the host machine.  Inode Table: As we                           |              |      | ^     |           |
|      |                            | know all the entities in                                        |              |      | 1     |           |
|      | ~ Y                        | a UNIX are treated as                                           |              |      | Q-, " |           |
|      |                            | files. So, the                                                  |              | - 5  |       |           |
|      |                            | information related to                                          |              | 8    |       |           |
|      |                            | these files are stored in an Inode table.                       | 101          | 1    |       |           |
| 59   | What are the               | 666 i.e. rw-rw-rw- is                                           | Remember     | CO 2 | CLO 7 | ACS010.07 |
|      | default                    | the default permission                                          | Remember     |      |       |           |
|      | permissions of a file when | of a file when it is                                            |              |      |       |           |
|      | it is created?             | created.                                                        |              |      |       |           |
| 60   |                            | \$ echo \$SHELL                                                 | Remember     | CO 2 | CLO 6 | ACS010.06 |
|      | the current                | φ σεπο φριτένει                                                 | Kememoer     |      |       |           |
|      | shell which                |                                                                 |              |      |       |           |
|      | you are using?             |                                                                 |              |      |       |           |
| 61   |                            | We can find all the                                             | Understand   | CO 2 | CLO 6 | ACS010.06 |
|      | all the                    | available shells in our                                         | Unucistallu  |      |       |           |
|      | available                  | system with \$ cat                                              |              |      |       |           |

| S.No | QUESTION        | ANSWER                                     | <b>Blooms Level</b> | CO   | CLO     | CLO Code    |
|------|-----------------|--------------------------------------------|---------------------|------|---------|-------------|
|      | shells in your  | /etc/shells.                               |                     |      |         |             |
|      | system?         |                                            |                     |      |         |             |
|      | D.C. D. C.      |                                            | IT-III              | GC 2 | OI O 11 | A GG010 11  |
| 1.   | Define Process? | A process as an address                    | Remember            | CO 3 | CLO 11  | ACS010.11   |
|      |                 | space and single thread                    |                     |      |         |             |
|      |                 | of control that executes                   |                     |      |         |             |
|      |                 | within that address                        |                     |      |         |             |
|      |                 | space and its required system resources.   |                     |      |         |             |
|      |                 | Program is a running                       |                     |      |         |             |
|      |                 | program                                    |                     |      |         |             |
| 2.   | Define Process  | Every process has a                        | Remember            | CO 3 | CLO 11  | ACS010.11   |
| 2.   | Identifier      | unique process ID, a                       | Remember            | CO 3 | CLO 11  | ACSO10.11   |
|      | Identifier      | non-negative integer.                      |                     |      | J.      |             |
|      |                 | There are two special                      |                     |      |         |             |
|      |                 | processes. Process ID                      |                     |      |         |             |
|      |                 | is usually the schedule                    |                     |      |         |             |
|      |                 | process and is often                       |                     |      |         |             |
|      |                 | known as the swapper'.                     |                     |      |         |             |
| 3.   | State process   | The process table is a                     | Understand          | CO 3 | CLO 11  | ACS010.11   |
|      | table           | data structure                             |                     |      |         |             |
|      |                 | maintained by the                          |                     |      |         |             |
|      |                 | operating system to                        | _                   |      |         |             |
|      |                 | facilitate context                         |                     |      |         |             |
|      |                 | switching and                              |                     |      |         |             |
|      |                 | scheduling                                 |                     |      |         |             |
| 4.   | What process    | The act of determining                     | Remember            | CO 3 | CLO 11  | ACS010.11   |
|      | scheduling      | which <i>process</i> is in the             |                     |      | 7       |             |
|      | 60              | ready state, and should<br>be moved to the | - 1                 |      | 7       |             |
|      | 0               | running state is known                     | . 41                |      | ,       |             |
|      |                 | as Process Scheduling                      | N 1                 |      |         | J.          |
| 5.   | Define fork     | The fork function can                      | Remember            | CO 3 | CLO 11  | ACS010.11   |
| J.   | Define fork     | create a new process                       | Remember            | CO 3 | CLO 11  | 7105010.11  |
| 6.   | Illustrate fork | The child process                          | Remember            | CO 3 | CLO 11  | ACS010.11   |
|      | and vfork       | created by the fork has                    |                     | 203  | 220 11  | 1100010.111 |
|      |                 | a separate memory                          |                     |      | 7       |             |
|      | 16.1            | space from the parent                      |                     | 0.7  | 0       |             |
|      |                 | process. child process                     | 4                   |      |         |             |
|      |                 | created using vfork                        | BL                  |      |         |             |
|      |                 | suspend the execution                      |                     |      |         |             |
|      |                 | of parent process till its                 |                     |      |         |             |
|      |                 | execution is completed.                    |                     |      |         |             |
| 7.   | Define process  | Process termination is a                   | Remember            | CO 3 | CLO 11  | ACS010.11   |
|      | termination     | technique in                               |                     |      |         |             |
|      |                 | which process is termin                    |                     |      |         |             |
|      |                 | ated and release the                       |                     |      |         |             |
|      |                 | CPU after completing                       |                     |      |         |             |
|      |                 | the execution using                        |                     |      |         |             |
|      |                 | exit() system call to                      |                     |      |         |             |
| 0    | What is grant   | terminate a process                        | Damam¹              | CO 3 | CI O 11 | ACC010 11   |
| 8.   | What is zombie  | What happens when a                        | Remember            | CO 3 | CLO 11  | ACS010.11   |
|      |                 | child terminates and                       |                     |      |         |             |

| S.No | QUESTION       | ANSWER                                       | <b>Blooms Level</b> | CO   | CLO     | CLO Code   |
|------|----------------|----------------------------------------------|---------------------|------|---------|------------|
|      | processes      | the parent process                           |                     |      |         |            |
|      |                | hasn't called wait yet?                      |                     |      |         |            |
|      |                | We still want to be able                     |                     |      |         |            |
|      |                | to see how a child                           |                     |      |         |            |
|      |                | process terminated, so even though the child |                     |      |         |            |
|      |                | process finished, the                        |                     |      |         |            |
|      |                | kernel turns the child                       |                     |      |         |            |
|      |                | process into a zombie                        |                     |      |         |            |
|      |                | process                                      |                     |      |         |            |
| 9.   | What is orphan | When a parent process                        | Understand          | CO 3 | CLO 11  | ACS010.11  |
|      | process?       | dies before a child                          | _                   |      |         |            |
|      |                | process, the kernel                          |                     |      |         |            |
|      |                | knows that it's not                          |                     |      | -0.     |            |
|      |                | going to get a wait call,                    |                     |      |         |            |
|      |                | so instead it makes these processes          |                     |      |         |            |
|      |                | these processes "orphans" and puts           |                     |      |         |            |
|      |                | them under the care of                       |                     |      |         |            |
|      |                | init                                         |                     |      |         |            |
| 10.  | Define system  | a system call is the                         | Remember            | CO 3 | CLO 11  | ACS010.11  |
|      | call           | programmatic way in                          |                     |      |         |            |
|      |                | which a computer                             |                     |      |         |            |
|      |                | program requests a                           |                     |      |         |            |
|      |                | service from the kernel                      |                     |      |         |            |
|      |                | of the                                       |                     |      |         |            |
|      |                | operating <i>system</i> it is executed on.   |                     |      |         |            |
| 11.  | List process   | process system calls                         | Remember            | CO 3 | CLO 11  | ACS010.11  |
| 11.  | system calls   | • Fork                                       | Kemember            | 603  | CLO 11  | AC5010.11  |
|      | system cams    | • Vfork                                      | . 4                 |      | 1       |            |
|      |                | • Exec                                       |                     |      | -       |            |
|      |                | • Wait                                       |                     |      | A.      |            |
|      |                | <ul><li>Waitpid</li><li>Exit</li></ul>       |                     |      | -       |            |
| 12.  | Define vfork   | The fork function can                        | Remember            | CO 3 | CLO 11  | ACS010.11  |
|      | system call?   | create a new process                         |                     |      | 6       |            |
|      |                | that then causes                             |                     | - ×  |         |            |
|      |                | another program to be                        |                     |      |         |            |
|      |                | executed by calling one                      | 101                 |      |         |            |
| 10   | G              | of the exec functions                        | D :                 | GO 3 | OT 0.12 | A GG010 12 |
| 13.  |                | The function _exit()                         | Remember            | CO 3 | CLO 12  | ACS010.12  |
|      | system call?   | terminates                                   |                     |      |         |            |
|      |                | the <i>calling</i> process immediately       |                     |      |         |            |
| 14.  | Define waitpid | When a process                               | Remember            | CO 3 | CLO 12  | ACS010.12  |
|      | system call?   | terminates, either                           |                     | 200  | 12      |            |
|      | •              | normally or                                  |                     |      |         |            |
|      |                | abnormally, the parent                       |                     |      |         |            |
|      |                | is notified by the kernel                    |                     |      |         |            |
|      |                | sending the parent                           |                     |      |         |            |
|      |                | SIGCHLD signal.                              |                     |      |         |            |
|      |                | Since the termination                        |                     |      |         |            |

| S.No | QUESTION       | ANSWER                                         | Blooms Level | CO   | CLO    | CLO Code  |
|------|----------------|------------------------------------------------|--------------|------|--------|-----------|
|      |                | of a child is an                               |              |      |        |           |
|      |                | asynchronous event,                            |              |      |        |           |
|      |                | this signal is the                             |              |      |        |           |
|      |                | asynchronous                                   |              |      |        |           |
|      |                | notification from the                          |              |      |        |           |
|      |                | kernel to the parent.                          |              |      |        |           |
| 15.  | What is exec   | When a process calls                           | Understand   | CO 3 | CLO 12 | ACS010.12 |
|      | system call?   | one of the exec                                |              |      |        |           |
|      |                | functions, that process is completely replaced |              |      |        |           |
|      |                | by the new program                             |              |      |        |           |
|      |                | and the new program                            |              |      |        |           |
|      |                | starts executing at its                        |              | -    |        |           |
|      |                | main function.                                 |              |      |        |           |
| 16.  | Define Signals | A signal is an                                 | Remember     | CO 3 | CLO 12 | ACS010.12 |
|      | system call?   | asynchronous                                   |              |      |        |           |
|      |                | notification sent to a                         |              |      |        |           |
|      |                | process or to a specific                       |              |      |        |           |
|      |                | thread within the same                         |              |      |        |           |
|      |                | process in order to                            |              |      |        |           |
|      |                | notify it of an event                          |              |      |        |           |
|      |                | that occurred.                                 |              |      |        |           |
|      |                | include <signal.h></signal.h>                  |              |      |        |           |
|      |                | void (*signal(int signo,                       |              |      |        |           |
|      |                | <pre>void (*func)(int)))(int);</pre>           |              |      |        |           |
| 17.  | What is kill   | The kill function sends                        | Remember     | CO 3 | CLO 12 | ACS010.12 |
|      | system call?   | a signal to a process or                       |              |      |        | -         |
|      |                | a group of processes.                          | - 7          |      | 7      | 100       |
|      |                | #include <signal.h></signal.h>                 | V A          |      | <      | 0         |
|      |                | <pre>int kill( pid_t pid, int signo);</pre>    |              |      | ~      |           |
|      |                | int raise(int signo);                          |              | 7    | 7      |           |
|      |                | Both return: 0 if OK,-1                        |              |      | Q.     |           |
|      |                | on error.                                      |              | ~ <  |        |           |
| 18.  | Define raise   | The raise function                             | Understand   | CO 3 | CLO 12 | ACS010.12 |
|      | system call?   | allows a process to send a signal to it.       | )RV          |      |        |           |
|      |                | #include <signal.h></signal.h>                 |              |      |        |           |
|      |                | int kill( pid_t pid, int                       |              |      |        |           |
|      |                | signo);                                        |              |      |        |           |
|      |                | int raise(int signo);                          |              |      |        |           |
|      |                | Both return: 0 if OK,-1 on error.              |              |      |        |           |
| 19.  | Define alarm   | The alarm function                             | Remember     | CO 3 | CLO 12 | ACS010.12 |
|      | system call?   | allows us to get a timer                       |              |      |        |           |
|      |                | that will expire at a                          |              |      |        |           |

| S.No | QUESTION                     | ANSWER                                                                                                    | <b>Blooms Level</b> | CO   | CLO    | CLO Code  |
|------|------------------------------|----------------------------------------------------------------------------------------------------|---------------------|------|--------|-----------|
|      |                              | specified time in the future. When the timer expires, the SIGALRM signal is generated.                                                                                                    |                     |      |        |           |
| 20.  | Define pause system call?    | pause() causes the calling process (or thread) to sleep until a signal is delivered that either terminates the process or causes the invocation of a signal-catching function.  #include <unistd.h> int pause(void);</unistd.h> | Remember            | CO 3 | CLO 12 | ACS010.12 |
|      |                              | Returns: 1 with errno set to EINTR                                                                                                    |                     |      |        |           |
| 21.  | What is Abort system call?   | abort function causes<br>abnormal program<br>termination.<br>#include <stdlib.h></stdlib.h>                                                                                                    | Remember            | CO 3 | CLO 12 | ACS010.12 |
|      |                              | void abort(void);                                                                                                    |                     |      |        |           |
|      |                              | This function never returns.                                                                                                    |                     |      |        |           |
| 22.  | What is System command?      | system() is used to invoke an operating system command from a C program.  #include <stdlib.h></stdlib.h>                                                                                                    | Remember            | CO 3 | CLO 12 | ACS010.12 |
|      | C                            | int system(const char *cmdstring);                                                                                                    |                     |      | 4)     |           |
| 23.  | Define sleep<br>system call? | Sleep can be implemented with an alarm function. If alarm is used, however, there can be interaction between the two functions.                                                                                                 | Understand          | CO 3 | CLO 12 | ACS010.12 |
|      |                              | #include <unistd.h>  unsigned int sleep(unsigned int seconds);  Returns: 0 or number of unslept seconds.</unistd.h>                                                                                                    |                     |      |        |           |
| 24.  | What is Processes?           | Process is any kind of program or task carried                                                                                                    | Remember            | CO 3 | CLO 11 | ACS010.11 |

| S.No | QUESTION                      | ANSWER                                                                                                    | Blooms Level | CO   | CLO    | CLO Code  |
|------|-------------------------------|----------------------------------------------------------------------------------------------------|--------------|------|--------|-----------|
|      |                               | out by your PC. For e.g. \$ ls -IR, is command or a request to list files in a directory and all subdirectory in your current directory.                                                                                                    |              |      |        |           |
| 25.  | Define process<br>termination | Process termination is a<br>technique in which<br>process is terminated<br>and release the CPU<br>after completing the<br>execution using exit()<br>system call to terminate<br>a process                                                               | Remember     | CO 3 | CLO 11 | ACS010.11 |
| 26.  | What is zombie processes      | What happens when a child terminates and the parent process hasn't called wait yet? We still want to be able to see how a child process terminated, so even though the child process finished, the kernel turns the child process into a zombie process | Remember     | CO 3 | CLO 11 | ACS010.11 |
| 27.  | What is orphan process?       | When a parent process dies before a child process, the kernel knows that it's not going to get a wait call, so instead it makes these processes "orphans" and puts them under the care of init                                                          | Understand   | CO 3 | CLO 11 | ACS010.11 |
| 28.  | Define system call            | a system call is the programmatic way in which a computer program requests a service from the kernel of the operating system it is executed on.                                                                                                    | Remember     | CO 3 | CLO 11 | ACS010.11 |
| 29.  | List process<br>system calls  | <ul> <li>process system calls</li> <li>Fork</li> <li>Vfork</li> <li>Exec</li> <li>Wait</li> </ul>                                                                                                    | Remember     | CO 3 | CLO 11 | ACS010.11 |
| 30.  | Define vfork<br>system call?  | The fork function can create a new process that then causes another program to be executed by calling one of the exec functions                                                                                                    | Remember     | CO 3 | CLO 11 | ACS010.11 |
| 31.  | Define alarm                  | The alarm function                                                                                                    | Remember     | CO 3 | CLO 12 | ACS010.12 |

| S.No | QUESTION                          | ANSWER                                                                                                    | <b>Blooms Level</b> | CO   | CLO    | CLO Code  |
|------|-----------------------------------|----------------------------------------------------------------------------------------------------|---------------------|------|--------|-----------|
|      | system call?                      | allows us to get a timer that will expire at a specified time in the future. When the timer expires, the SIGALRM signal is generated                                                                                                    |                     |      |        |           |
| 32.  | Define pause system call?         | pause() causes the calling process (or thread) to sleep until a signal is delivered that either terminates the process or causes the invocation of a signal-catching function.  Returns: 1 with errno set to EINTR                         | Remember            | CO 3 | CLO 12 | ACS010.12 |
| 33.  | What is Abort system call?        | abort function causes<br>abnormal program<br>termination.<br>void abort(void);<br>This function never<br>returns.                                                                                                    | Remember            | CO 3 | CLO 12 | ACS010.12 |
| 34.  | What is System command?           | system() is used to<br>invoke an operating<br>system command from<br>a C program. #include<br><stdlib.h><br/>int system(const char<br/>*cmdstring);</stdlib.h>                                                                             | Remember            | CO 3 | CLO 12 | ACS010.12 |
| 35.  | What are Process attributes?      | The process ID or PID: a unique identification number used to refer to the process. The parent process ID or PPID: the number of the process (PID) that started this process. Terminal or TTY: terminal to which the process is connected. | Remember            | CO 3 | CLO 11 | ACS010.11 |
| 36.  | What are Process states in Linux: | Running: Process is either running or ready to run Interruptible: a Blocked state of a process and waiting for an event or signal from another process Zombie: process terminated, but information is still there in the process table.    | Remember            | CO 3 | CLO 11 | ACS010.11 |
| 37.  | What is UNIX process hierarchy?   | Every process in UNIX<br>(except one) has a<br>parent processes may<br>create many children<br>(via fork()) example:                                                                                                    | Remember            | CO 3 | CLO 11 | ACS010.11 |

| S.No | QUESTION                                            | ANSWER                                                                                                    | <b>Blooms Level</b> | CO   | CLO    | CLO Code  |
|------|-----------------------------------------------------|----------------------------------------------------------------------------------------------------|---------------------|------|--------|-----------|
|      |                                                     | the UNIX boot                                                                                                    |                     |      |        |           |
|      |                                                     | procedure                                                                                                    | IT IX               |      |        |           |
|      |                                                     | UN                                                                                                    | IT-IV               |      |        |           |
| 1.   | What Is Semaphone?                                  | A semaphore is a counter used to provide access to a shared data object for multiple processes.                                                                                                    | Remember            | CO 4 | CLO 12 | ACS010.12 |
| 2.   | What Is Ipc?                                        | Inter Process Communication. IPC is used to pass information between two or more processes                                                                                                    | Remember            | CO 4 | CLO 12 | ACS010.12 |
| 3.   | How Do You Execute One Program From Within Another? | By calling system call fork() to create child process which handles the other.                                                                                                    | Remember            | CO 4 | CLO 12 | ACS010.12 |
| 4.   | What Is Daemon?                                     | The processes like vhand, bdflush, sched are housed in kernel file or /unix system which are known as daemons. These files run in the background withoutusers request.  These are created when                                                                                                    | Remember            | CO 4 | CLO 12 | ACS010.12 |
|      | EDUC                                                | the system boots up<br>and remains active till<br>it shut down or hang.<br>These are not linked to<br>any user or any<br>terminal .We can't kill<br>a daemon.                                                                                                    | 3                   | Ę    | 7/1/6  | No.       |
| 5.   | What do you mean by "unicast" and "multicast" IPC?  | In distributed computing, two or more processes engage in IPC using a protocol agreed upon by the processes. A process may be a sender at some points during a protocol, a receiver at other points. When communication is from one process to a single other process, the IPC is said to• be a unicast, e.g., Socket communication. When communication is from one process to a group | Remember            | CO 4 | CLO 13 | ACS010.13 |

| S.No | QUESTION         | ANSWER                                            | <b>Blooms Level</b> | CO   | CLO    | CLO Code  |
|------|------------------|---------------------------------------------------|---------------------|------|--------|-----------|
|      |                  | of processes, the IPC is                          |                     |      |        |           |
|      |                  | said to• be a multicast, e.g., Publish/Subscribe  |                     |      |        |           |
|      |                  | Message model.                                    |                     |      |        |           |
| 6.   | Write operations | Receive ([sender],                                | Remember            | CO 4 | CLO 13 | ACS010.13 |
|      | provided in      | message storage                                   |                     |      |        |           |
|      | IPC?             | object) Connect (sender address,                  |                     |      |        |           |
|      |                  | receiver address), for                            |                     |      |        |           |
|      |                  | connection-oriented                               |                     |      |        |           |
|      | -                | communication.                                    |                     |      |        |           |
|      |                  | Send ( [receiver],                                |                     |      |        |           |
|      |                  | message)                                          | -                   |      | _      |           |
|      |                  | Disconnect(connection                             |                     |      |        |           |
|      |                  | identifier),<br>forconnection-                    |                     |      |        |           |
|      |                  | oriented                                          |                     |      |        |           |
|      |                  | communication.                                    |                     |      |        |           |
| 7.   | What is event    | Inter-process communication may                   | Understand          | CO 4 | CLO 12 | ACS010.12 |
|      | synchronization? | require that the two                              |                     |      |        |           |
|      |                  | processes synchronize                             |                     |      |        |           |
|      |                  | their operations One                              |                     |      |        |           |
|      |                  | side sends, and then the other receives until all |                     |      |        |           |
|      |                  | data has been sent and                            |                     |      |        |           |
|      | _ [              | received.                                         |                     |      | 7      | -         |
|      | 6.               | Ideally, the send                                 | - 7                 |      | ,      | 100       |
|      | 0                | operation starts before                           | 1 N                 |      | /      | 0         |
|      | -                | the receive operation commences                   |                     |      |        |           |
| 8.   | What is pipe?    | Uni-directional                                   | Remember            | CO 4 | CLO 13 | ACS010.13 |
|      |                  | <ul> <li>Stream based</li> </ul>                  |                     |      | 1      |           |
|      | * )              | • No name, so only related processes              |                     |      | 8      |           |
|      |                  | can access                                        |                     | ~ \  | 0      |           |
|      |                  | • System call to create pipe is pipe()            | - N                 |      |        |           |
|      |                  | <ul> <li>System calls to read</li> </ul>          | ) R \               |      |        |           |
|      |                  | and write are read() and write()                  |                     |      |        |           |
|      |                  | and write()                                       |                     |      |        |           |
| 9.   | How can a        | pipes, sockets,•                                  | Remember            | CO 4 | CLO 13 | ACS010.13 |
| 2.   | parent and child | pipes, sockets,• message queues,•                 | Kemember            | CO 4 | CLO 13 | AC5010.13 |
|      | process          | shared memory)•                                   |                     |      |        |           |
|      | communicate?     | special ways to                                   |                     |      |        |           |
|      |                  | communicate that take advantage of their          |                     |      |        |           |
|      |                  | relationship as a parent                          |                     |      |        |           |
|      |                  | and child. One of the                             |                     |      |        |           |
|      |                  | most obvious is that the                          |                     |      |        |           |

| S.No | QUESTION                      | ANSWER                                                                                                    | <b>Blooms Level</b> | CO    | CLO     | CLO Code  |
|------|-------------------------------|----------------------------------------------------------------------------------------------------|---------------------|-------|---------|-----------|
|      |                               | parent can get the exit                                                                                                    |                     |       |         |           |
|      |                               | status of the child.                                                                                                    |                     |       |         |           |
| 10.  | What is named pipe?           | <ul> <li>Uni-directional</li> <li>Stream based</li> <li>Identified with name, so independent</li> </ul>                                                               | Understand          | CO 4  | CLO 12  | ACS010.12 |
|      |                               | processes can access  • System call to create FIFO is open()  • Pipe and FIFO differs only in the way they are created  • After creation, pipe and FIFO are identical | 0                   |       |         |           |
|      |                               | • System calls to read and write are read()                                                                                                    |                     |       |         |           |
| 1.1  | XXII.                         | and write()                                                                                                    | D 1                 | CO. 4 | CI O 12 | ACS010.13 |
| 11.  | What is message queue?        | A message queue is a linked list of messages stored within the kernel and identified by a message queue                                                               | Remember            | CO 4  | CLO 13  | ACS010.13 |
|      |                               | identifier.                                                                                                    |                     |       |         |           |
| 12.  | Write the syntax of ftok()?   | #include <sys ipc.h=""> key_t ftok(const char</sys>                                                                                                    | Remember            | CO 4  | CLO 13  | ACS010.13 |
|      | E 1                           | *path, int id); Returns: key if OK, (key_t)-1 on error                                                                                                    | -                   |       | 7       | 2         |
| 13.  | Write the syntax of msgget()? | #include <sys msg.h=""> int msgget(key_t key, int flag); Returns: message queue ID if OK, -1 on error</sys>                                                           | Remember            | CO 4  | CLO 13  | ACS010.13 |
| 14.  | Write the syntax of msgctl()? | #include <sys msg.h="">  int msgctl(int msqid, int cmd, struct msqid_ds *buf);  Returns: 0 if OK, -1 on error</sys>                                                   | Remember            | CO 4  | CLO 13  | ACS010.13 |
| 15.  | Write the syntax of semget()? | #include <sys sem.h=""> int semget(key_t key, int nsems, int flag); Returns: semaphore ID if OK, -1 on error</sys>                                                    | Remember            | CO 4  | CLO 13  | ACS010.13 |
| 16.  | What Is Semaphone?            | A semaphore is a counter used to provide access to a shared data                                                                                                    | Remember            | CO 4  | CLO 13  | ACS010.13 |

| S.No | QUESTION              | ANSWER                                        | <b>Blooms Level</b> | CO   | CLO    | CLO Code   |
|------|-----------------------|-----------------------------------------------|---------------------|------|--------|------------|
|      |                       | object for multiple                           |                     |      |        |            |
|      |                       | processes.                                    |                     |      |        |            |
| 17.  | What Is Ipc?          | Inter Process                                 | Remember            | CO 4 | CLO 13 | ACS010.13  |
|      |                       | Communication. IPC is used to pass            |                     |      |        |            |
|      |                       | used to pass information between              |                     |      |        |            |
|      |                       | two or more processes                         |                     |      |        |            |
| 18.  | How Do You            | By calling system call                        | Remember            | CO 4 | CLO 12 | ACS010.12  |
|      | Execute One           | fork() to create child                        |                     |      |        |            |
|      | Program From          | process which handles the other.              |                     |      |        |            |
|      | Within                | the other.                                    |                     |      |        |            |
| 19.  | Another? What Is      | he processes like                             | Remember            | CO 4 | CLO 12 | ACS010.12  |
| 17.  | Daemon?               | vhand, bdflush, sched                         | Remember            | 001  | CLO 12 | 7105010.12 |
|      |                       | are housed in kernel                          | The same of         |      |        |            |
|      |                       | file or /unix system which are known as       |                     |      |        |            |
|      |                       | daemons. These files                          |                     |      |        |            |
|      |                       | run in the background                         |                     |      |        |            |
|      |                       | without users request.                        |                     |      |        |            |
|      |                       | These are created when the system boots up    |                     |      |        |            |
|      |                       | and remains active till                       |                     |      |        |            |
|      |                       | it shut down or hang.                         |                     |      |        |            |
|      |                       | These are not linked to                       |                     |      |        |            |
|      |                       | any user or any terminal .We can't kill       |                     |      |        |            |
|      |                       | a daemon.                                     |                     |      |        |            |
| 20.  | What do you           | In distributed                                | Remember            | CO 4 | CLO 12 | ACS010.12  |
|      | mean by "unicast" and | computing, two or more processes engage       |                     |      |        |            |
|      | "multicast"           | in IPC using a protocol                       |                     |      |        | -          |
|      | IPC?                  | agreed upon by the                            | - 4                 |      | ,      |            |
|      |                       | processes. A process                          | A 7                 |      | (      | $\supset$  |
|      |                       | may be a sender at some points during a       |                     |      |        |            |
|      |                       | protocol, a receiver at                       |                     |      | _      |            |
|      |                       | other points. When                            |                     |      | 500    |            |
|      |                       | communication is from one process to a single |                     |      | V      |            |
|      |                       | other process, the IPC                        |                     |      | 1      |            |
|      |                       | is said to be a unicast,                      |                     | ~~~  | 0      |            |
|      |                       | e.g., Socket                                  | 4.                  |      |        |            |
|      |                       | communication. When communication is from     | DR V                |      |        |            |
|      |                       | one process to a group                        |                     |      |        |            |
|      |                       | of processes, the IPC is                      |                     |      |        |            |
|      |                       | said to be a multicast,                       |                     |      |        |            |
|      |                       | e.g., Publish/Subscribe                       |                     |      |        |            |
|      |                       | Message model.                                |                     |      |        |            |
| 21.  | 1                     | Receive ([sender],                            | Remember            | CO 4 | CLO 13 | ACS010.13  |
|      | provided in IPC?      | message storage                               |                     |      |        |            |
|      | IFC!                  | object) Connect (sender address,              |                     |      |        |            |
|      |                       | receiver address), for                        |                     |      |        |            |
|      |                       | connection-oriented                           |                     |      |        |            |
|      |                       | communication.                                |                     |      |        |            |
|      |                       | ı                                             | 1                   |      |        | i          |

| S.No | QUESTION                                        | ANSWER                                                                                                    | Blooms Level | CO   | CLO    | CLO Code  |
|------|-------------------------------------------------|----------------------------------------------------------------------------------------------------|--------------|------|--------|-----------|
|      |                                                 | Send ( [receiver], message) Disconnect (connection identifier), forconnection-oriented communication.                                                                                                    |              |      |        |           |
| 22.  | What is event synchronization?                  | Inter-process communication may require that the two processes synchronize their operations One side sends, and then the other receives until all data has been sent and received.                                                 | Understand   | CO 4 | CLO 13 | ACS010.13 |
|      |                                                 | Ideally, the send operation starts before the receive operation commences                                                                                                    |              |      |        |           |
| 23.  | What is pi <mark>pe?</mark>                     | <ul> <li>Uni-directional</li> <li>Stream based</li> <li>No name, so only related processes can access</li> <li>System call to create</li> </ul>                                                                                    | Remember     | CO 4 | CLO 13 | ACS010.13 |
|      | _                                               | pipe is pipe() • System calls to read and write are read() and write()                                                                                                    |              |      |        |           |
| 24.  | How can a parent and child process communicate? | pipes, sockets, message queues, shared memory special ways to communicate that take advantage of their relationship as a parent and child. One of the most obvious is that the parent can get the exit status of the child.        | Remember     | CO 4 | CLO 13 | ACS010.13 |
| 25.  | What is named pipe?                             | <ul> <li>Uni-directional</li> <li>Stream based</li> <li>After creation, pipe and FIFO are identical</li> </ul>                                                                                                    | Understand   | CO 4 | CLO 14 | ACS010.14 |
| 26.  | Define process<br>pipes                         | Process piping means piping systems and their component parts, that are not building services or power piping systems, and that may be installed in petroleum refineries, chemical, pharmaceutical, textile, paper, semiconductor, | Remember     | CO 4 | CLO 14 | ACS010.14 |

| S.No | QUESTION                         | ANSWER                                                                           | <b>Blooms Level</b> | CO   | CLO    | CLO Code  |
|------|----------------------------------|----------------------------------------------------------------------------------|---------------------|------|--------|-----------|
|      |                                  | and cryogenic plants,<br>and related processing<br>plants and                    |                     |      |        |           |
|      |                                  | terminals.                                                                       |                     |      |        |           |
| 27.  | What are the uses of semaphores? | semaphores are a<br>technique for<br>coordinating or<br>synchronizing activities | Remember            | CO 4 | CLO 15 | ACS010.15 |
|      |                                  | in which multiple processes compete for the same operating system resources.     |                     |      |        |           |
|      | =                                | Semaphores are commonly use for two purposes: to share a                         |                     |      |        |           |
|      | -                                | common memory space and to share access to files.                                |                     |      |        |           |
| 28.  | State malloc.                    | The malloc() function allocates size bytes and returns a pointer to the          | Remember            | CO 4 | CLO 12 | ACS010.12 |
|      |                                  | allocated memory                                                                 |                     |      |        |           |
|      |                                  | nmemb elements of size bytes each and returns                                    |                     |      |        |           |
|      |                                  | a pointer to the allocated memory. The memory is set to zero.                    |                     |      |        |           |
| 29.  | Define relloc.                   | The malloc() function                                                            | Remember            | CO 4 | CLO 12 | ACS010.12 |
|      | -                                | allocates size bytes and returns a pointer to the                                |                     |      |        | -         |
|      | 2.7                              | allocated memory                                                                 | - 7                 |      | 7      | -         |
|      | 0                                | block pointed to by ptr                                                          | A 70                |      | (      |           |
|      | 6                                | to size bytes. 'control' has no meaning or                                       |                     |      |        |           |
|      |                                  | relevance.                                                                       |                     |      | _      |           |
| 30.  | Define calloc                    | The free() function                                                              | Remember            | CO 4 | CLO 12 | ACS010.12 |
|      | 7.                               | frees the memory space pointed to by ptr,                                        |                     |      | V      |           |
|      | /                                | which must have been                                                             |                     |      | 16.    |           |
|      |                                  | returned by a previous                                                           |                     | 0.7  |        |           |
|      |                                  | call to malloc(), calloc() or realloc()                                          | - V                 |      |        |           |
|      |                                  | calloc() function                                                                | )R ~                |      |        |           |
|      |                                  | allocates memory for                                                             |                     |      |        |           |
|      |                                  | an array of nmemb elements of size                                               |                     |      |        |           |
| 31.  | List the file                    | Two Types of Linux                                                               | Remember            | CO 4 | CLO 12 | ACS010.12 |
|      | locking                          | File Locking                                                                     |                     |      |        |           |
|      | mechanisms?                      | File locking is a                                                                |                     |      |        |           |
|      |                                  | mechanism which allows only one                                                  |                     |      |        |           |
|      |                                  | process to access a file                                                         |                     |      |        |           |
|      |                                  | at any specific time.                                                            |                     |      |        |           |
|      |                                  | By using file locking mechanism, many                                            |                     |      |        |           |
|      |                                  | processes can                                                                    |                     |      |        |           |
|      |                                  | read/write a single file                                                         |                     |      |        |           |

| S.No | QUESTION                    | ANSWER                                                                                                    | Blooms Level | CO   | CLO    | CLO Code  |
|------|-----------------------------|----------------------------------------------------------------------------------------------------|--------------|------|--------|-----------|
|      |                             | in a safer way.                                                                                                    |              |      |        |           |
| 32.  | What is shared memory?      | Shared memory is a feature supported by UNIX System V, including Linux, SunOS and Solaris. One process must explicitly ask for an area, using a key, to be shared by other processes. This process will be called the server. All other processes, the clients, that know the shared area can access it.                                                                                | Remember     | CO 4 | CLO 16 | ACS010.16 |
| 33.  | Define message queues       | A message queue is a linked list of messages stored within the kernel and identified by a message queue identifier. A new queue is created or an existing queue opened by msgget().                                                                                                    | Remember     | CO 4 | CLO 13 | ACS010.13 |
| 34.  | What is a process?          | Unix / Linux - Processes  Management. A process, is an instance of a running program. The operating system tracks processes through a five-digit ID number known as the pid or the process ID. Each process in the system has                                                                                                    | Remember     | CO 4 | CLO 12 | ACS010.12 |
| 35.  | Define pipe<br>system call? | a unique pid.  pipe() is a system call that facilitates interprocess communication. It opens a pipe, which is an area of main memory that is treated as a "virtual file". The pipe can be used by the creating process, as well as all its child processes, for reading and writing. One process can write to this "virtual file" or pipe and another related process can read from it. | Remember     | CO 4 | CLO 13 | ACS010.13 |
|      |                             |                                                                                                    | NIT-V        |      |        |           |
| 1.   | What is TCP?                | TCP provides connections between                                                                                                    | Understand   | CO 5 | CLO 18 | ACS010.18 |
|      |                             | 30000000                                                                                                    |              |      |        |           |

| S.No | QUESTION        | ANSWER                                 | <b>Blooms Level</b> | CO   | CLO    | CLO Code  |
|------|-----------------|----------------------------------------|---------------------|------|--------|-----------|
|      |                 | clients and servers. A                 |                     |      |        |           |
|      |                 | TCP client establishes                 |                     |      |        |           |
|      |                 | a connection with a                    |                     |      |        |           |
|      |                 | given server,                          |                     |      |        |           |
|      |                 | exchanges data with                    |                     |      |        |           |
|      |                 | that server across the                 |                     |      |        |           |
|      |                 | connection, and then                   |                     |      |        |           |
|      |                 | terminates the connection.             |                     |      |        |           |
| 2.   | What is UDP?    | The User Datagram                      | Understand          | CO 5 | CLO 19 | ACS010.18 |
| 2.   | what is ODI.    | Protocol (UDP)                         | Officerstand        | CO 3 | CLO 19 | AC5010.18 |
|      |                 | provides a                             |                     |      |        |           |
|      |                 | connectionless service.                |                     |      |        |           |
|      |                 | Connectionless means                   |                     |      | J.     |           |
|      |                 | that a communication                   |                     |      |        |           |
|      |                 | session between hosts                  |                     |      |        |           |
|      |                 | is not established                     |                     |      |        |           |
|      |                 | before exchanging                      |                     |      |        |           |
|      |                 | data.                                  |                     |      |        |           |
| 3.   | What is socket? | A socket pair uniquely                 | Remember            | CO 5 | CLO 17 | ACS010.18 |
|      |                 | identifies every TCP                   |                     |      |        |           |
|      |                 | connection on a                        |                     |      |        |           |
|      |                 | network. The two values that identify  |                     |      |        |           |
|      |                 | each endpoint, an IP                   |                     |      |        |           |
|      |                 | address and a port                     |                     |      |        |           |
|      |                 | number, are often                      |                     |      |        |           |
|      |                 | called a socket                        |                     |      |        |           |
| 4.   | What is Socket  | Most socket functions                  | Understand          | CO 5 | CLO 17 | ACS010.18 |
|      | Address         | require a pointer to a                 | - A                 |      | ,      |           |
|      | Structure?      | socket address                         | A 70                |      | <      | 0         |
|      |                 | structure as an                        |                     |      |        |           |
|      |                 | argument. Each                         |                     |      | _      |           |
|      |                 | supported protocol                     |                     |      |        |           |
|      |                 | suite defines its own                  |                     |      | V. A.  |           |
|      |                 | socket address structure. The names of |                     |      | 1      |           |
|      |                 | these structures begin                 |                     | ~ ~  |        |           |
|      |                 | with sockaddr_ and end                 |                     |      |        |           |
|      |                 | with a unique suffix for               | 101                 |      |        |           |
|      |                 | each protocol suite                    | 1.17                |      |        |           |
| 5.   | What is Port?   | A port is an                           | Remember            | CO 5 | CLO 17 | ACS010.18 |
|      | numbers         | application-specific or                |                     |      |        |           |
|      |                 | process-specific                       |                     |      |        |           |
|      |                 | software construct                     |                     |      |        |           |
|      |                 | serving as a                           |                     |      |        |           |
|      |                 | communications                         |                     |      |        |           |
|      |                 | endpoint in a computer's host          |                     |      |        |           |
|      |                 | computer's host operating system.      |                     |      |        |           |
|      |                 | operating system.                      |                     |      |        |           |
|      |                 | A port is 16-bit integer               |                     |      |        |           |
|      |                 | associated with an IP                  |                     |      |        |           |

| endian byte order  7. What is big-endian byte order  8. What is htons() Host to Network Short Remember  9. What is bind system call?  #include <sys types.h="">#include <sys types.h="">#include <sys th="" types.<=""><th>CLO Code</th></sys></sys> | CLO Code   |
|----------------------------------------------------------------------------------------------------|------------|
| endian byte order  7. What is big-endian byte order  8. What is htons() Host to Network Short Remember  9. What is bind system call?  #include <sys types.h="">#include <sys types.h="">#include <sys td="" types.<=""><td></td></sys></sys>         |            |
| order known as little-endian byte order  7. What is bigendian byte order the starting address, known as big-endian byte order  8. What is htons() Host to Network Short Remember CO 5 CLO 17  9. What is bind system call?  #include <sys types.h="">#include <sys types.h=""></sys></sys>                                                              | ACS010.18  |
| endian byte order  8. What is htons() Host to Network Short Remember CO 5 CLO 17  9. What is bind system call?  #include <sys types.h=""> #include <sys socket.h=""> int bind(int sockfd, const struct sockaddr *addr, socklen_t addrlen); system call?  10. What is socket create an endpoint for system call?  #include <sys types.h=""> #include <sys types.h=""> #include <sys types.h=""> #include <sys socket.h=""> int bind(int sockfd, const struct sockaddr *addr, socklen_t addrlen); communication  #include <sys types.h=""> #include <sys types.h=""> #include <sys socket.h=""> int socket(int domain, int type, int protocol);</sys></sys></sys></sys></sys></sys></sys></sys></sys>                                                                                                    |            |
| byte order  8. What is htons() Host to Network Short Remember CO 5 CLO 17  9. What is bind system call?  #include <sys types.h=""> #include <sys socket.h=""> int bind(int sockfd, const struct sockaddr *addr, socklen_t addrlen);  10. What is socket system call?  10. What is socket system call?  #include <sys types.h=""> #include <sys types.h=""> #include <sys types.h=""> #include <sys types.h=""> #include <sys types.h=""> #include <sys types.h=""> #include <sys socket.h=""> int socket(int domain, int type, int protocol);</sys></sys></sys></sys></sys></sys></sys></sys></sys>                                                                                                    | ACS010.18  |
| 9. What is bind system call?  #include <sys types.h=""> #include <sys socket.h=""> int bind(int sockfd, const struct sockaddr *addr, socklen_t addrlen);  10. What is socket system call?  10. What is socket system call?  #include <sys types.h=""> #include <sys types.h=""> #include <sys types.h=""> #include <sys socket.h=""> int socket(int domain, int type, int protocol);</sys></sys></sys></sys></sys></sys>                                                                                                    |            |
| system call?  #include <sys types.h=""> #include <sys socket.h=""> int bind(int sockfd, const struct sockaddr *addr, socklen_t addrlen);  10. What is socket create an endpoint for communication  #include <sys types.h=""> #include <sys types.h=""> #include <sys socket.h=""> int socket(int domain, int type, int protocol);</sys></sys></sys></sys></sys>                                                                                                    | ACS010.18  |
| #include <sys types.h=""> #include <sys socket.h=""> int bind(int sockfd, const struct sockaddr *addr, socklen_t addrlen);  10. What is socket system call?  10. What is socket create an endpoint for communication  #include <sys types.h=""> #include <sys socket.h=""> int socket(int domain, int type, int protocol);</sys></sys></sys></sys>                                                                                                    | ACS010.18  |
| int bind(int sockfd, const struct sockaddr *addr, *addr, socklen_t addrlen);  10. What is socket create an endpoint for communication  #include <sys types.h=""> #include <sys socket.h="">  int socket(int domain, int type, int protocol);</sys></sys>                                                                                                    |            |
| const struct sockaddr *addr, socklen_t addrlen);  10. What is socket create an endpoint for communication  #include <sys types.h=""> #include <sys socket.h="">  int socket(int domain, int type, int protocol);</sys></sys>                                                                                                    |            |
| 10. What is socket system call?  CO 5  CLO 18  #include < sys/types.h > #include < sys/socket.h > int socket(int domain, int type, int protocol);                                                                                                    |            |
| system call?  communication  #include <sys types.h=""> #include <sys socket.h="">  int socket(int domain, int type, int protocol);</sys></sys>                                                                                                    | A GG010 10 |
| #include <sys socket.h="">  int socket(int domain, int type, int protocol);</sys>                                                                                                    | ACS010.18  |
| <pre> <sys socket.h="">  int socket(int domain,  int type, int protocol); </sys></pre>                                                                                                    |            |
| int type, int protocol);                                                                                                    |            |
|                                                                                                    |            |
| The what is send sendes, sending remember                                                                                                    | ACS010.18  |
| system call? send a message on a                                                                                                    | 1105010.10 |
| socket                                                                                                    |            |
| #include <sys types.h=""></sys>                                                                                                    |            |
| #include                                                                                                    |            |
| <sys socket.h=""></sys>                                                                                                    |            |
| int send(int                                                                                                    |            |
| socket_descriptor, char                                                                                                    |            |
| *buffer, int buffer_length, int flags)                                                                                                    |            |
|                                                                                                    | ACS010.18  |
| pair system call? pair of connected sockets.                                                                                                    |            |
| #include <sys types.h=""></sys>                                                                                                    |            |
| #include<br><sys socket.h=""></sys>                                                                                                    |            |
| int socket(int family,                                                                                                    |            |
| int type, int protocol);  // socket function call return fd                                                                                                    |            |

| S.No | QUESTION                   | ANSWER                                                    | <b>Blooms Level</b> | CO   | CLO        | CLO Code  |
|------|----------------------------|-----------------------------------------------------------|---------------------|------|------------|-----------|
| 13.  | What is recv               | recv, recvfrom,                                           | Remember            | CO 5 | CLO 19     | ACS010.18 |
|      | system call?               | recvmsg - receive a                                       |                     |      |            |           |
|      |                            | message from a socket                                     |                     |      |            |           |
|      |                            | #include <sys types.h=""></sys>                           |                     |      |            |           |
|      |                            | #include                                                  |                     |      |            |           |
|      |                            | <sys socket.h=""></sys>                                   |                     |      |            |           |
|      |                            | int recv(int                                              |                     |      |            |           |
|      |                            | socket_descriptor, char                                   |                     |      |            |           |
|      |                            | *buffer, int flags)                                       |                     |      |            |           |
| 14.  | What is                    | <pre>buffer_length, int flags) shutdown - shut down</pre> | Remember            | CO 5 | CLO 19     | ACS010.18 |
| 14.  | shutdown                   | part of a full-duplex                                     | Kemember            | CO 3 | CLO 19     | ACS010.16 |
|      | system call?               | connection                                                |                     | -    |            |           |
|      | system can.                | connection                                                |                     |      |            |           |
| 15.  | What is listen             | listen - listen for                                       | Remember            | CO 5 | CLO 19     | ACS010.19 |
|      | system call?               | connections on a socket                                   |                     |      |            |           |
|      |                            | #include                                                  |                     |      |            |           |
|      |                            | <sys socket.h=""></sys>                                   |                     |      |            |           |
|      |                            | int listen(int sockfd, int                                |                     |      |            |           |
|      |                            | backlog);                                                 |                     |      |            |           |
|      |                            | Returns:0 if OK, -1 on                                    |                     |      |            |           |
| 16.  | What is a                  | error                                                     | Remember            | CO 5 | CLO 18     | ACS010.18 |
| 10.  | socket?                    | Sockets are communication points                          | Kemember            | CO 3 | CLO 16     | AC5010.10 |
|      |                            | on the same or                                            |                     |      |            |           |
|      |                            | different computers to                                    |                     |      |            |           |
|      |                            | exchange data.                                            |                     |      |            |           |
| 17.  | What are the               | Sockets are supported                                     | Remember            | CO 5 | CLO 17     | ACS010.17 |
|      | operating                  | by Unix, Windows,                                         |                     |      |            | -         |
|      | systems give               | Mac, and many other                                       | - 7                 | _    | ,          | -         |
|      | support to Linux?          | operating systems.                                        | A 10                |      | <i>r</i> < |           |
| 18.  |                            | A Unix Socket is used                                     | Remember            | CO 5 | CLO 17     | ACS010.17 |
|      | of socket?                 | in a client-server                                        |                     |      | 1          |           |
|      | C .                        | application framework.                                    |                     |      |            |           |
|      | -0                         | A server is a process                                     |                     | 7    | ~ Y.       |           |
|      |                            | that performs some                                        |                     |      | 60         |           |
|      |                            | functions on request                                      |                     | ~ ~  |            |           |
| 10   | Tint division of           | from a client.                                            | D 1                 | COF  | CI O 17    | ACC010 17 |
| 19.  | List the types of sockets? | There are four types of sockets available to the          | Remember            | CO 5 | CLO 17     | ACS010.17 |
|      | SUCKETS!                   | users. 1.Stream Sockets                                   | / 17                |      |            |           |
|      |                            | 2.Datagram Sockets                                        |                     |      |            |           |
|      |                            | 3.Raw Sockets                                             |                     |      |            |           |
|      |                            | 4.Sequenced Packet Sockets                                |                     |      |            |           |
| 20.  | What is the                | The socket() function                                     | Remember            | CO 5 | CLO 17     | ACS010.17 |
|      | function of                | shall create an unbound                                   |                     |      |            |           |
|      | socket?                    | socket in a                                               |                     |      |            |           |
|      |                            | communications domain, and return a                       |                     |      |            |           |
|      |                            | file descriptor that can                                  |                     |      |            |           |
|      |                            | be used in later                                          |                     |      |            |           |
|      |                            | function calls that                                       |                     |      |            |           |
|      |                            | operate on sockets.                                       |                     |      |            |           |
|      |                            | Specifies the                                             |                     |      |            |           |

| S.No | QUESTION                                           | ANSWER                                                                                                    | <b>Blooms Level</b> | CO   | CLO    | CLO Code  |
|------|----------------------------------------------------|----------------------------------------------------------------------------------------------------|---------------------|------|--------|-----------|
|      |                                                    | communications<br>domain in which a<br>socket is to be created.<br>type. Specifies the type<br>of socket to be created.                                                                                                    |                     |      |        |           |
| 21.  | Give the<br>syntax of<br>socket<br>system<br>call? | Socket () system call The system call socket () creates the end point for communication and returns a descriptor. Synopsis of function is: #include <sys types.h=""> #include <sys socket.h=""> int socket (int domain, int type, int protocol);</sys></sys> | Remember            | CO 5 | CLO 18 | ACS010.18 |
| 22.  | List the attributes in socket address functions    | int socket (int domain, int type, int protocol);                                                                                                    | Remember            | CO 5 | CLO 17 | ACS010.17 |
| 23.  | What is the type attribute in socket system call?  | The type indicates types of sockets as follows:  SOCK_STREAM - It is a connection oriented bye stream. Data transmission is reliable and flexible.  SOCK_DGRAM - It supports datagram with                                                                   | Remember            | CO 5 | CLO 17 | ACS010.17 |
|      | 6                                                  | connection less protocol. Message transmission is unreliable.                                                                                                    | - 2                 | Ξ    | / <    | 0.77      |
| 24.  | What does the socket() return?                     | The socket() function shall create an unbound socket in a communications domain, and return a file descriptor that can be used in later function calls that operate on sockets.                                                                              | Remember            | CO 5 | CLO 18 | ACS010.18 |
| 25.  | What is connection oriented protocol in Linux?     | SOCK_STREAM provides for TCP reliable connection- oriented communications.                                                                                                    | Remember            | CO 5 | CLO 18 | ACS010.18 |
| 26.  |                                                    | SOCK_DGRAM for UDP connectionless communication.                                                                                                    | Remember            | CO 5 | CLO 19 | ACS010.19 |
| 27.  | What is socket<br>API in Linux?                    | Berkeley sockets is a Unix application programming interface (API) for Internet sockets and Unix                                                                                                    | Remember            | CO 5 | CLO 17 | ACS010.17 |

| S.No | QUESTION                                                          | ANSWER                                                                                                    | <b>Blooms Level</b> | CO   | CLO    | CLO Code  |
|------|-------------------------------------------------------------------|----------------------------------------------------------------------------------------------------|---------------------|------|--------|-----------|
|      |                                                                   | domain sockets, used for inter-process communication (IPC). It is commonly implemented as a library of linkable modules.                                                                                                    |                     |      |        |           |
| 28.  | What is the difference between close() and shutdown()?            | Generally the difference between close() and shutdown() is: close() closes the socket id for the process but the connection is still opened if another process shares this socket id. The connection stays opened both for read and write, and sometimes this is very important. shutdown() breaks the connection for all processes sharing the socket id. Those who try to read will detect EOF, and those who try to write will reseive SIGPIPE, possibly delayed while the kernel socket buffer will be filled. | Remember            | CO 5 | CLO 19 | ACS010.19 |
| 29.  | What Are<br>Socket<br>Exceptions?                                 | socket exceptions do not indicate that an error has occured. Socket exceptions usually refer to the notification that out-of-band data has arrived. Out-of-band data (called "urgent data" in TCP) looks to the application like a separate stream of data from the main data stream.                                                                                                    | Remember            | CO 5 | CLO 17 | ACS010.17 |
| 30.  | What is the difference between connected and unconnected sockets? | If a UDP socket is unconnected, which is the normal state after a bind() call, then send() or write() are not allowed, since no destination address is available; only send to() can be used to send data.                                                                                                    | Remember            | CO 5 | CLO 20 | ACS010.20 |

| S.No | QUESTION | ANSWER                                                                                                    | <b>Blooms Level</b> | CO | CLO | CLO Code |
|------|----------|----------------------------------------------------------------------------------------------------|---------------------|----|-----|----------|
|      |          | Calling connect() on<br>the socket simply<br>records the specified<br>address and port<br>number as being the<br>desired<br>communications |                     |    |     |          |
|      |          | partner.                                                                                                    |                     |    |     |          |

Prepared by: Ms. K Radhika, Assistant Professor

HOD, CSE

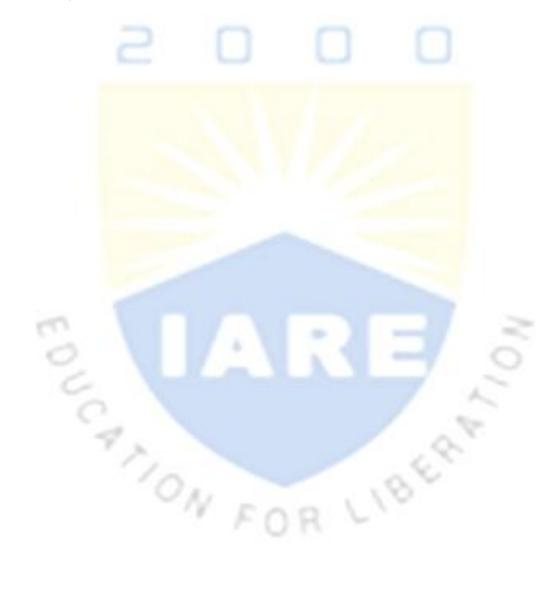